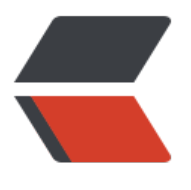

链滴

## Java [的新](https://ld246.com)特性

作者: xunxiake

- 原文链接:https://ld246.com/article/1476153851755
- 来源网站:[链滴](https://ld246.com/member/xunxiake)
- 许可协议:[署名-相同方式共享 4.0 国际 \(CC BY-SA 4.0\)](https://ld246.com/article/1476153851755)

<p><span><strong><span><em>Java5:</em></span></strong></span><span><br/><br/></sp an><span>1、泛型&nbsp;Generics:</span><span><br></span><span>引用泛型之后,允 指定集合里元素的类型, </span><span>免</span><span><span>%; >且能</span><span>在编译时刻进行类型检查的好处。Parameterized&nbsp;Type作为参数和返 值, Generic是vararg、annotation、enumeration、collection</span><span>的基石。</span  $\langle$ /p> <p><span>A、</span><span>类型安全</span></p> <p><span>抛弃List、Map,使用List&lt;T&gt;、Map&lt;K,V&gt;给它们添加元素或者使用Iterato <T&qt;遍历时, 编译期就可以给你检查出类型错误</span></p> <p><span>B、</span><span>方法参数和返回值加上了Type</span></p> <p><span>抛弃List、Map, 使用List&lt;T&qt;、Map&lt;K,V&qt;</span></p> <p><span>C、不需要类型转换</span></p> <p><span>List&lt;String&gt;&nbsp;list=new&nbsp;ArrayList&lt;String&gt;();</span></p> <p><span>String&nbsp;str=list.get(i);</span></p> <p><span>D、类型通配符"?"</span></p> <p><span>假设一个打印List&lt;T&qt;中元素的方法printList,我们希望任何类型T的List&lt;T&qt; 可以被打印:</span></p> <p><span>代码: </span></p> <p><span>public&nbsp;void&nbsp;printList(List&lt;?&gt;&nbsp;list,PrintStream&nbsp;out)t rows IOException{</span></p> <p><span>for(Iterator&It;?&qt;&nbsp;i=list.iterator();i.hasNext();){</span></p> <p><span>System.out.println(i.next.toString());</span></p>  $<$ p> $<$ span>} $<$ /span> $<$ /p>  $< p$  >  $<$ span >  $}<$ /span >  $<$ /p > <p><span>如果通配符? 让我们的参数类型过于广泛, 我们可以把List&lt;?&gt;、Iterator&lt;?&gt &nbsp;修改为</span></p> <p><span>List&lt;?&nbsp;Extends&nbsp;Number&qt;、Iterator&lt;?&nbsp;Extends&nbsp;N mber>限制一下它。</span></p> <p><span>2、</span><span>枚举类型&nbsp;Enumeration:</span></p> <p><span>3、</span><span>自动装箱拆箱(自动类型包装和解包) autoboxing&nbsp;&amp &nbsp;unboxing:</span></p> <p><span>&nbsp;简单的说是类型自动转换。</span></p> <p><span>自动装包: 基本类型自动转为包装类 (int&nbsp;——Integer) </span></p> <p><span>自动拆包: 包装类自动转为基本类型 (Integer——int) </span></p> <p><span>4、</span><span>可变参数varargs(varargs&nbsp;number&nbsp;of&nbsp;argu  $ents$  </span> </p> <p><span>参数类型相同时,把重载函数合并到一起了。</span></p> <p><span>如: public&nbsp;void&nbsp;test(object...&nbsp;objs){</span></p> <p><span>for(Object&nbsp;obj:objs){</span></p> <p><span>System.out.println(obj);</span></p>  $<$ p> $<$ span> $}<$ /span> $<$ /p>  $<$ p> $<$ span> $}<$ /span> $<$ /p> <p><span>5、</span><span>Annotations&nbsp;它是<a href="https://ld246.com/forward? oto=http%3A%2F%2Flib.csdn.net%2Fbase%2F17" class="replace\_word" title="Java EE知识库" arget=" blank" rel="nofollow ugc">Java</a>中的metadata</span></p> <p><span>A、</span><span>Tiger中预定义的三种标准annotation</span></p> <p><span>a&nbsp;、Override</span></p> <p><span>指出某个method覆盖了superclass&nbsp;的method当你要覆盖的方法名拼写错时编 不通过 </span></p> <p><span>b、Deprecated</span></p> <p><span>指出某个method或element类型的使用是被阻止的,子类将不能覆盖该方法</span>< p> <p><span>c、SupressWarnings</span></p> <p><span>关闭class、method、field、variable&nbsp;初始化的编译期警告,比如:List没有使

 Generic,则@SuppressWarnings("unchecked")去掉编译期警告。</span></p> <p><span>B、自定义annotation</span></p> <p><span>public&nbsp;@interface&nbsp;Marked{}</span></p> <p><span>C、meta-annotation</span></p> <p><span>或者说annotation的annotation</span></p> <p><span>四种标准的meta-annotation全部定义在java.lang.annotaion包中:</span><span><b ></span><span>a,&nbsp;Target</span><span><br></span><span>指定所定义的annotati n可以用在哪些程序单元上</span><span><br></span><span>如果Target没有指定,则表示该a notation可以使用在任意程序单元上</span><span><br></span><span>代码</span><span> br></span><span>&nbsp;&nbsp;&nbsp;1.&nbsp;@Target({ElementType.ANNOTATION\_TYP ,8 (absp; </span><span></span><span>&nbsp;&nbsp;&nbsp;&anbsp;&nbsp;&nbsp;&nbsp;& bsp; ElementType.CONSTRUCTOR, nbsp;</span><span><br/>>>>span><span>&nbsp;&nbsp;&nbsp;&nbsp;&nbsp;&nbsp;&nbsp;&nb p; ElementType.FIELD, </span><spa  $>$ <br></span><span>&nbsp;&nbsp;&nbsp;4.&nbsp;&nbsp;&nbsp;&nbsp;&nbsp;&nbsp;&n sp; ElementType.LOCAL\_VARIABLE, </span><span><br/> <br/>h><< span><span>&nbsp;&nbsp;&nbsp;5.&nbsp;&nbsp;&nbsp;&nbsp;&nbsp;&nbsp;&nbsp;&nb p;&nbsp;&nbsp;ElementType.METHOD,&nbsp;&nbsp;</span><span><br></span><span> nbsp; 6. &nbsp ElementType.PACKAGE, </span><span></span><span>&nbsp;&nbsp;&nbsp;&nbsp; bsp;7. ElementType.P RAMETER, </span><span><br/>>>r>>><span>>&nbsp;&nbsp;&nbsp;8.&nbsp;&nbsp ElementType.TYPE}) nbsp;</span><span><br/>>>>/span><span>&nbsp;&nbsp;&nbsp;9.&nbsp;public&nbsp;@inte face TODO {} </span><span><br></span><span><br/><br/></span> span>b,&nbsp;Retention</span><span><br></span><span>指出Java编译期如何对待annota ion</span><span></span><span><span>annotation可以被编译期丢掉,或者保留在编译过的clas 文件中</span><span></span><span>在annotation被保留时,它也指定是否会在JVM加载 lass时读取该annotation</span><span><br></span><span>代码</span><span><br></spa ><span>&nbsp;&nbsp;&nbsp;1.&nbsp;@Retention(RetentionPolicy.SOURCE)&nbsp;&nbsp;/ &nbsp;Annotation会被编译期丢弃&nbsp;&nbsp;</span><span><br></span><span>&nbsp 2. public @interface TODO1 {} </span <span><br></span><span>&nbsp;&nbsp;&nbsp;3.&nbsp;@Retention(RetentionPolicy.CLA S) // Annotation保留在class文件中,但会被JVM忽略 /span><span></span><span>&nbsp;&nbsp;&nbsp;4.&nbsp;public&nbsp;@interface nbsp;TODO2 {} </span><span><br/>>></span><span>&nbsp;&nbsp;&nb p;5. @Retention(RetentionPolicy.RUNTIME) // Annotation保留在class文件 且会被JVM读取 </span><span><br>></span><span>&nbsp;&nbsp;&nbsp;6.& bsp;public @interface TODO3 {} </span><span><br/> </sp n><span><br></span><span><br></span><span>c,&nbsp;Documented</span><span> br></span><span>指出被定义的annotation被视为所熟悉的程序单元的公开API之一</span><sp n><br></span><span>被@Documented标注的annotation会在javadoc中显示,这在annotatio 对它标注的元素被客户端使用时有影响时起作用</span><span><br></span><span>d,&nbsp;In erited</span><span></span></span>>该meta-annotation应用于目标为class的annotatio

类型上,被此annotattion标注的class会自动继承父类的annotation</span><span><br></span <span><br/></span><span>>span>D,&ubsp;Annotation的反射</span><span><br/>></span><spa >我们发现java.lang.Class有许多与Annotation的反射相关的方法, 如getAnnotations、isAnnotati npresent</span><span></span><span>我们可以利用Annotation反射来做许多事情, 比 自定义Annotation来做Model对象验证</span><span><br></span><span>代码</span><spa  $>$ <br></span><span>&nbsp;&nbsp;&nbsp;1.&nbsp;@Retention(RetentionPolicy.RUNTIME &nbsp;&nbsp;</span><span><br></span><span>&nbsp;&nbsp;&nbsp;2.&nbsp;@Target( &nbsp;ElementType.FIELD,&nbsp;ElementType.METHOD&nbsp;})&nbsp;&nbsp;</span><spa > <br> </span> <span> &nbsp;&nbsp;&nbsp;3.&nbsp;public&nbsp;@interface&nbsp;RejectE pty { </span><span><br></span><span>&nbsp;&nbsp;&nbsp;4.&nbsp

 /\*\* hint title used in error&nbsp message \*/ </span><span><br>></span><span>&nbsp;&nbsp;&nbsp;5 String value() default ""; &nbsp </span><span><br></span><span>&nbsp;&nbsp;&nbsp;6.&nbsp;}&nbsp;&nbsp;</span> span><br/>>></span><span>&nbsp;&nbsp;&nbsp;&nbsp;&nbsp;</span><span><br/>>>b $\frac{1}{2}$ ></span><span>&nbsp;&nbsp;&nbsp;8.&nbsp;@Retention(RetentionPolicy.RUNTIME)&nbs ; </span><span><br>>></span><span>&nbsp;&nbsp;&nbsp;9.&nbsp;@Target(&nbsp; &nbsp;ElementType.FIELD,&nbsp;ElementType.METHOD&nbsp;})&nbsp;&nbsp;</span><spa  $>$ <br> $<$ span> $<$ span> 10. public @interface AcceptInt&nb p;{ </span><span><br/>>></span><span>&nbsp;&nbsp;11.&nbsp;&nbsp;&nbsp int min() default Integer.MIN\_VALUE; </span <span><br>>></span><span>&nbsp;&nbsp;12.&nbsp;&nbsp;&nbsp;&nbsp;&nbsp;int&nbsp</a> max() default Integer.MAX\_VALUE; </span><span><br/></span> span> 13. String hint() default nbsp;""; </span><span><br/>>br></span><span>&nbsp;&nbsp;14.&nbsp;}&nbsp &nbsp;</span><span><br></span><span>使用@RejectEmpty和@AcceptInt标注我们的Mod l的field,然后利用反射来做Model验证</span></p> <p><span>6、</span><span><span>={memilicity}{/nthe (for (intertandomy contents)) </span></p> <p><span>7、</span><span>等态导入(import&nbsp;static&nbsp;)</span></p> <p><span>8、</span><span>新的格式化方法(java.util.Formatter)</span></p> <p><span>formatter.format("Remaining&nbsp;account&nbsp;balance:&nbsp;\$%.2f",&nbsp; alance);</span></p> <p><span>9、</span><span>新的线程模型和并发库Thread&nbsp;Framework</span></p> <p><span>HashMap的替代者</span><a href="https://ld246.com/forward?goto=http%3A%

F%2Fjava.sun.com%2Fj2se%2F1.5.0%2Fdocs%2Fapi%2Fjava%2Futil%2Fconcurrent%2FConcur entHashMap.html" target="\_blank" rel="nofollow ugc"><span>ConcurrentHashMap</span </a><span>和ArrayList的替代者</span><a href="https://ld246.com/forward?goto=http%3 %2F%2Fjava.sun.com%2Fj2se%2F1.5.0%2Fdocs%2Fapi%2Fjava%2Futil%2Fconcurrent%2FCop OnWriteArrayList.html" target="\_blank" rel="nofollow ugc"><span>CopyOnWriteArrayList</ pan></a><span><br/></span><span>在大并发量读取时采用java.util.concurrent包里的一些类 让大家满意BlockingQueue、Callable、Executor、Semaphore...</span></p>

```
< p> < p>
```
<p><span><span><span><strong><em>Java6:</em></strong></span></span></p>

```
<p><span>1、</span><span>引入了一个支持脚本引擎的新框架</span></p>
```

```
<p><span>2、</span><span>UI的增强</span></p>
```

```
<p><span>3、</span><span>对WebService支持的增强(JAX-WS2.0和JAXB2.0)</span></
>
```

```
<p><span>4、</span><span>一系列新的安全相关的增强</span></p>
```

```
<p><span>5, </span><span>\geDBC4.0</span></p>
```

```
<p><span>6、</span><span>Compiler&nbsp;API</span></p>
```

```
<p><span>7、</span><span>通用的Annotations支持</span></p>
```
 $< p$  >  $< p$  >

```
<p><span><strong><em><span>Java7:</span></em></strong></span></p>
```

```
<p>1,switch中可以使用字串了<br>String s = "test";&nbsp;<br>switch (s) {&nbsp;<br>case "
est" :&nbsp;<br>System.out.println("test");&nbsp;<br>case "test1" :&nbsp;<br>System.out.p
intln("test1"); <br>break ;&nbsp;<br>default :&nbsp;<br>System.out.println("break");
nbsp;<br>>break ;&nbsp;<br>><br>>>br><br/>>br>2.运用List&It;String&qt; tempList = new ArrayList&It
\&gt;(); 即泛型实例化类型自动推断<br><br>>br>3.语法上支持集合, 而不一定是数组<br><br>final Lis
8lt;Integer> piDigits = [ 1,2,3,4,5,8 ]; <br>4.新增一些取环境信息的工具方法<br><br>
ile System.getJavaIoTempDir() // IO临时文件夹<br><br>File System.getJavaHomeDir() // JRE
安装目录<br><br>File System.getUserHomeDir() // 当前用户目录<br><br>File System.getUse
Dir() // 启动java进程时所在的目录5<br><br>5.Boolean类型反转,空指针安全,参与位运算<br><b
>Boolean Booleans.negate(Boolean booleanObj)<br><br>True =&gt; False , False =&gt; True
Null = > Null<br>>>>boolean Booleans.and(boolean[] array)<br>>>boolean Booleans
```
or(boolean[] array)<br><br>boolean Booleans.xor(boolean[] array)<br><br>boolean Boolea s.and(Boolean[] array)<br><br>boolean Booleans.or(Boolean[] array)<br><br>boolean Bool ans.xor(Boolean[] array)<br><br>>>br>6.两个char间的equals&nbsp;<br>>br>boolean Character.equalsI noreCase(char ch1, char ch2)<br><br>7.安全的加减乘除&nbsp;<br>int Math.safeToInt(long v lue)<br><br>int Math.safeNegate(int value)<br><br>long Math.safeSubtract(long value1, in value2)<br><br>long Math.safeSubtract(long value1, long value2)<br><br>int Math.safeMu tiply(int value1, int value2)<br> <br>>>br> <br/>long Math.safeMultiply(long value1, int value2)<br> <br/>>br> ong Math.safeMultiply(long value1, long value2)<br><br>long Math.safeNegate(long value) br><br>int Math.safeAdd(int value1, int value2)<br><br>long Math.safeAdd(long value1, int value2)<br><br>long Math.safeAdd(long value1, long value2)<br><br>int Math.safeSubtrac (int value1, int value2)<br><br>8.map集合支持并发请求,且可以写成 Map map = {name:"xxx", ge:18};</p>

<p>&nbsp;</p>

 $< p$ >  $< p$ >

 $< p$  < span > & nbsp; < /span > </p >

<h2><span><a href="https://ld246.com/forward?goto=http%3A%2F%2Fblog.csdn.net%2Fy zz%2Farticle%2Fdetails%2F50896975" target=" blank" rel="nofollow ugc">Java 8的新特性</  $>\frac{}{}$  > </span> </h2>

 $\langle$  div $\rangle$ 

<p><strong>前言: </strong>&nbsp;<a href="https://ld246.com/forward?goto=http%3A%2 %2Flib.csdn.net%2Fbase%2F17" class="replace\_word" title="Java EE知识库" target="\_blank" re ="nofollow ugc">Java</a>&nbsp;8 已经发布很久了,很多报道表明Java 8 是一次重大的版本升 。在Java Code Geeks上已经有很多介绍Java 8新特性的文章,例如<a href="https://ld246.com/fo ward?goto=http%3A%2F%2Fwww.javacodegeeks.com%2F2014%2F04%2Fplaying-with-java-8 lambdas-and-concurrency.html" target=" blank" rel="nofollow ugc">Playing with Java  $8 - L$ mbdas and Concurrency</a>、<a href="https://ld246.com/forward?goto=http%3A%2F%2F ww.javacodegeeks.com%2F2014%2F04%2Fjava-8-date-time-api-tutorial-localdatetime.html" arget=" blank" rel="nofollow ugc">Java 8 Date Time API Tutorial : LocalDateTime</a>和<a h ef="https://ld246.com/forward?goto=http%3A%2F%2Fwww.javacodegeeks.com%2F2014%2F 4%2Fabstract-class-versus-interface-in-the-jdk-8-era.html" target=" blank" rel="nofollow ugc >Abstract Class Versus Interface in the JDK 8 Era</a>。本文还参考了一些其他资料, 例如: <a h ef="https://ld246.com/forward?goto=http%3A%2F%2Fwww.javacodegeeks.com%2F2014%2F 4%2F15-must-read-java-8-tutorials.html" target="\_blank" rel="nofollow ugc">15 Must Read ava 8 Tutorials</a>和<a href="https://ld246.com/forward?goto=http%3A%2F%2Fwww.javac degeeks.com%2F2014%2F04%2Fjava-8-friday-the-dark-side-of-java-8.html" target="\_blank" el="nofollow ugc">The Dark Side of Java 8</a>。本文综合了上述资料,整理成一份关于Java 8 特性的参考教材,希望你有所收获。</p>

<h2>1. 简介</h2>

<p>毫无疑问,<a href="https://ld246.com/forward?goto=http%3A%2F%2Fwww.oracle.com 2Ftechnetwork%2Fjava%2Fjavase%2F8train-relnotes-latest-2153846.html" target="\_blank" re ="nofollow ugc">Java 8</a>是Java自Java 5(发布于2004年)之后的最重要的版本。这个版本包 语言、编译器、库、工具和JVM等方面的十多个新特性。在本文中我们将学习这些新特性,并用实际 例子说明在什么场景下适合使用。</p>

<p>这个教程包含Java开发者经常面对的几类问题:</p>  $|<sub>u</sub>|$ 

<li>语言</li>

<li>编译器</li>

<li>库</li>

<li>工具</li>

<li>运行时(JVM)</li>

 $\langle$ /ul $\rangle$ 

<h2>2. Java语言的新特性</h2>

<p>Java 8是Java的一个重大版本,有人认为,虽然这些新特性领Java开发人员十分期待,但同时也 要花不少精力去学习。在这一小节中,我们将介绍Java 8的大部分新特性。</p>

<h2>2.1 Lambda表达式和函数式接口</h2>

<p>Lambda表达式(也称为闭包)是Java 8中最大和最令人期待的语言改变。它允许我们将函数当 参数传递给某个方法,或者把代码本身当作数据处理:<a href="https://ld246.com/forward?goto http%3A%2F%2Fwww.javacodegeeks.com%2F2014%2F03%2Ffunctional-programming-with-j va-8-lambda-expressions-monads.html" target=" blank" rel="nofollow ugc">函数式开发者</ >非常熟悉这些概念。很多JVM平台上的语言(Groovy、<a href="https://ld246.com/forward?got =http%3A%2F%2Fwww.javacodegeeks.com%2Ftutorials%2Fscala-tutorials%2F" target="\_blan " rel="nofollow ugc">Scala</a>等)从诞生之日就支持Lambda表达式,但是Java开发者没有选择 只能使用匿名内部类代替Lambda表达式。</p>

<p>Lambda的设计耗费了很多时间和很大的社区力量,最终找到一种折中的实现方案,可以实现简 而紧凑的语言结构。最简单的Lambda表达式可由逗号分隔的参数列表、<strong>-&gt;</strong> 号和语句块组成,例如:</p>

<pre class="hljs cs"><code>Arrays.asList( <span class="hljs-string">"a"</span>, <span clas ="hljs-string">"b"</span>, <span class="hljs-string">"d"</span>).forEach( e -&gt; System. span class="hljs-keyword">out</span>.println( $e$ ));</code></pre>

<p>在上面这个代码中的参数<strong>e</strong>的类型是由编译器推理得出的,你也可以显式指 该参数的类型,例如: </p>

<pre class="hljs coffeescript"><code>Arrays.asList(<span class="hljs-string">"a"</span>, < pan class="hljs-string">"b"</span>, <span class="hljs-string">"d"</span>).forEach( <span c ass="hljs-function"><span class="hljs-params">( String e )</span> -&gt;</span> System.out  $println(e)$  ); </code> </pre>

<p>如果Lambda表达式需要更复杂的语句块,则可以使用花括号将该语句块括起来,类似于Java中 函数体, 例如: </p>

<pre class="hljs php"><code>Arrays.asList( <span class="hljs-string">"a"</span>, <span cla s="hljs-string">"b"</span>, <span class="hljs-string">"d"</span> ).<span class="hljs-keywo  $d$ ">forEach</span>( $e$  -&qt; {

System.out.<span class="hljs-keyword">print</span>(e);

System.out.<span class="hljs-keyword">print</span>( e );

 $\}$ );</code></pre>

<p>Lambda表达式可以引用类成员和局部变量(会将这些变量隐式得转换成<strong>final</stron >的),例如下列两个代码块的效果完全相同:</p>

 $\epsilon$  <pre class="hljs coffeescript"> $\epsilon$ code>String separator =  $\epsilon$ span class="hljs-string">"," $\epsilon$ /spa  $>$ ;

Arrays.asList( <span class="hljs-string">"a"</span>, <span class="hljs-string">"b"</span>, span class="hljs-string">"d"</span> ).forEach(

<span class="hljs-function"><span class="hljs-params">(String e )</span> -&gt;</span> System.out.<span class="hljs-built\_in">print</span>( e + separator ) );</code></pre> <p>和</p>

<pre class="hljs coffeescript"><code>final String separator = <span class="hljs-string">","</ pan>;

Arrays.asList( <span class="hljs-string">"a"</span>, <span class="hljs-string">"b"</span>, span class="hljs-string">"d"</span> ).forEach(

<span class="hljs-function"><span class="hljs-params">( String e )</span> -&gt;</span> System.out.<span class="hljs-built\_in">print</span> $( e + s$ eparator  $)$  );</code></pre> <p>Lambda表达式有返回值,返回值的类型也由编译器推理得出。如果Lambda表达式中的语句块 有一行,则可以不用使用<strong>return</strong>语句,下列两个代码片段效果相同:</p> <pre class="hljs coffeescript"><code>Arrays.asList( <span class="hljs-string">"a"</span>, < pan class="hljs-string">"b"</span>, <span class="hljs-string">"d"</span> ).sort( <span clas ="hljs-function"><span class="hljs-params">(e1,e2)</span> -&qt;</span> e1.compareTo(  $e2$ ) ); </code> </pre> <p>和</p>

<pre class="hljs coffeescript"><code>Arrays.asList( <span class="hljs-string">"a"</span>, < pan class="hljs-string">"b"</span>, <span class="hljs-string">"d"</span> ).sort( <span clas ="hljs-function"><span class="hljs-params">(e1,e2)</span> -&qt;</span> {

 $int$  result = e1.compareTo( e2 );

<span class="hljs-keyword">return</span> result;

 $\}$  ): $\lt$ /code> $\lt$ /pre>

<p>Lambda的设计者们为了让现有的功能与Lambda表达式良好兼容,考虑了很多方法,于是产生 <strong><a href="https://ld246.com/forward?goto=http%3A%2F%2Fwww.javacodegeeks.c m%2F2013%2F03%2Fintroduction-to-functional-interfaces-a-concept-recreated-in-java-8.ht l" target="\_blank" rel="nofollow ugc">函数接口</a></strong>这个概念。函数接口指的是只有 个函数的接口,这样的接口可以隐式转换为Lambda表达式。<strong>java.lang.Runnable</stron >和<strong>java.util.concurrent.Callable</strong>是函数式接口的最佳例子。在实践中,函数 接口非常脆弱:只要某个开发者在该接口中添加一个函数,则该接口就不再是函数式接口进而导致编 失败。为了克服这种代码层面的脆弱性,并显式说明某个接口是函数式接口,Java 8 提供了一个特殊 注解<strong>@FunctionalInterface</strong> (Java 库中的所有相关接口都已经带有这个注解了 ,举个简单的函数式接口的定义:</p>

<pre class="hljs java"><code><span class="hljs-annotation">@FunctionalInterface</span> <span class="hljs-keyword">public</span> <span class="hljs-class"><span class="hljs-key ord">interface</span> <span class="hljs-title">Functional</span> </span>{

 <span class="hljs-function"><span class="hljs-keyword">void</span> <span class="hljs-t tle">method</span><span class="hljs-params">()</span></span>;  $\}<$ /code> $\lt$ /pre>

<p>不过有一点需要注意,<a href="https://ld246.com/forward?goto=https%3A%2F%2Fwww.j vacodegeeks.com%2F2014%2F05%2Fjava-8-features-tutorial.html%23Interface\_Default" targ t=" blank" rel="nofollow ugc">默认方法和静态方法</a>不会破坏函数式接口的定义, 因此如下 代码是合法的。</p>

<pre class="hljs java"><code><span class="hljs-annotation">@FunctionalInterface</span> <span class="hljs-keyword">public</span> <span class="hljs-class"><span class="hljs-key ord">interface</span> <span class="hljs-title">FunctionalDefaultMethods</span> </span>{ <span class="hljs-function"><span class="hljs-keyword">void</span> <span class="hljs-t

tle">method</span><span class="hljs-params">()</span></span>; <pre><code class="highlight-chroma"><span class="highlight-line"><span class="highlight cl"><span class="hljs-function"&gt;&lt;span class="hljs-keyword"&gt;default&lt;/span&gt; &It;span class="hljs-keyword">void&It;/span> &It;span class="hljs-title">defaultMe hod</span&gt;&lt;span class="hljs-params"&gt;()&lt;/span&gt; &lt;/span&gt;{

 $\langle$ span> $\langle$ span> $\langle$ span class="highlight-line"> $\langle$ span class="highlight-cl">}

</span></span></code></pre>

 $\langle \csc(2p) \rangle$  </p> $\langle \csc(2p) \rangle$  </pdf> $\langle \csc(2p) \rangle$  </p></p>

<p>Lambda表达式作为Java 8的最大卖点,它有潜力吸引更多的开发者加入到JVM平台,并在纯Jav 编程中使用函数式编程的概念。如果你需要了解更多Lambda表达式的细节,可以参考<a href="https //ld246.com/forward?goto=http%3A%2F%2Fdocs.oracle.com%2Fjavase%2Ftutorial%2Fjava% FjavaOO%2Flambdaexpressions.html" target="\_blank" rel="nofollow ugc">官方文档</a>。</ >

<h2>2.2 接口的默认方法和静态方法</h2>

<p>Java 8使用两个新概念扩展了接口的含义:默认方法和静态方法。<a href="https://ld246.com/ orward?goto=http%3A%2F%2Fblog.csdn.net%2Fyczz%2Farticle%2Fdetails%2F50896975" tar et=" blank" rel="nofollow ugc">默认方法</a>使得接口有点类似traits,不过要实现的目标不一

默认方法使得开发者可以在 不破坏二进制兼容性的前提下, 往现存接口中添加新的方法, 即不强制 些实现了该接口的类也同时实现这个新加的方法。</p>

<p>默认方法和抽象方法之间的区别在于抽象方法需要实现,而默认方法不需要。接口提供的默认方 会被接口的实现类继承或者覆写,例子代码如下:</p>

<pre class="hljs java"><code><span class="hljs-keyword">private</span> <span class="hlj -class"><span class="hljs-keyword">interface</span> <span class="hljs-title">Defaulable</ pan> </span>{

 <span class="hljs-comment">// Interfaces now allow default methods, the implementer m  $y$  or  $\lt$ /span>

<span class="hljs-comment">// may not implement (override) them.</span>

```
 <span class="hljs-function"><span class="hljs-keyword">default</span> String <span cla
s="hljs-title">notRequired</span><span class="hljs-params">()</span> </span>{ 
     <span class="hljs-keyword">return</span> <span class="hljs-string">"Default implem
ntation"</span>; 
 } 
}
<p><span class="hljs-keyword">private</span> <span class="hljs-keyword">static</span>
<span class="hljs-class"><span class="hljs-keyword">class</span> <span class="hljs-title"
DefaultableImpl</span> <span class="hljs-keyword">implements</span> <span class="hljs
title">Defaulable</span> </span>{<br>
\} </p>
</code><p><code><span class="hljs-keyword">private</span> <span class="hljs-keyword
>static</span> <span class="hljs-class"><span class="hljs-keyword">class</span> <span cl
ss="hljs-title">OverridableImpl</span> <span class="hljs-keyword">implements</span> <s
an class="hljs-title">Defaulable</span> </span>{<br>
<span class="hljs-annotation">@Override</span><br>
<span class="hljs-function"><span class="hljs-keyword">public</span> String <span class=
hljs-title">notRequired</span><span class="hljs-params">()</span></span>{<br/><br/>class>
<span class="hljs-keyword">return</span> <span class="hljs-string">"Overridden impleme
tation"</span>;<br>
}<br>
\}</code></p></pre><p></p>
<p><strong>Defaulable</strong>接口使用关键字<strong>default</strong>定义了一个默认
法<strong>notRequired()</strong>。<strong>DefaultableImpl</strong>类实现了这个接口
同时默认继承了这个接口中的默认方法;<strong>OverridableImpl</strong>类也实现了这个接口
但覆写了该接口的默认方法,并提供了一个不同的实现。</p>
<p>Java 8带来的另一个有趣的特性是在接口中可以定义静态方法,例子代码如下:</p>
<pre class="hljs cs"><code><span class="hljs-keyword">private</span> <span class="hljs-
eyword">interface</span> <span class="hljs-title">DefaulableFactory</span> {
   <span class="hljs-comment">// Interfaces now allow static methods</span>
   <span class="hljs-function"><span class="hljs-keyword">static</span> Defaulable <span 
lass="hljs-title">create</span>(<span class="hljs-params"> Supplier&lt; Defaulable &gt; su
plier </span>) </span>{
     <span class="hljs-keyword">return</span> supplier.<span class="hljs-keyword">get</
pan>(); }
\} </code> </pre>
<p>下面的代码片段整合了默认方法和静态方法的使用场景:</p>
<pre class="hljs cpp"><code><span class="hljs-function"><span class="hljs-keyword">publ
c</span> <span class="hljs-keyword">static</span> <span class="hljs-keyword">void</sp
n> <span class="hljs-title">main</span><span class="hljs-params">( String[] args )</span>
</span>{
   Defaulable defaulable = DefaulableFactory.create( DefaultableImpl::<span class="hljs-keyw
rd">new</span> );
   System.out.println( defaulable.notRequired() );
<pre><code class="highlight-chroma"><span class="highlight-line"><span class="highlight
cl">defaulable = DefaulableFactory.create( OverridableImpl::<span class="hljs-keyword"&gt
new</span&qt; );
</span></span><span class="highlight-line"><span class="highlight-cl">System.out.println
```
defaulable.notRequired() );

</span></span></code></pre>

 $\langle \csc(2p) \rangle$  </p> $\langle \csc(2p) \rangle$  </pde> $\langle \csc(2p) \rangle$  </p></p>

<p>这段代码的输出结果如下:</p>

<pre class="hljs php"><code><span class="hljs-keyword">Default</span> implementation

Overridden implementation</code></pre>

<p>由于JVM上的默认方法的实现在字节码层面提供了支持,因此效率非常高。默认方法允许在不打 现有继承体系的基础上改进接口。该特性在官方库中的应用是:给<strong>java.util.Collection</str ng>接口添加新方法, 如<strong>stream()</strong>、<strong>parallelStream()</strong>、<s rong>forEach()</strong>和<strong>removeIf()</strong>等等。</p>

<p>尽管默认方法有这么多好处,但在实际开发中应该谨慎使用:在复杂的继承体系中,默认方法可 引起歧义和编译错误。如果你想了解更多细节,可以参考<a href="https://ld246.com/forward?got =http%3A%2F%2Fdocs.oracle.com%2Fjavase%2Ftutorial%2Fjava%2FIandI%2Fdefaultmethods html" target=" blank" rel="nofollow ugc">官方文档</a>。</p> <h2>2.3 方法引用</h2>

<p>方法引用使得开发者可以直接引用现存的方法、Java类的构造方法或者实例对象。方法引用和La bda表达式配合使用,使得java类的构造方法看起来紧凑而简洁,没有很多复杂的模板代码。</p> <p>西门的例子中,<strong>Car</strong>类是不同方法引用的例子,可以帮助读者区分四种类型 方法引用。</p>

<pre class="hljs cs"><code><span class="hljs-keyword">public</span> <span class="hljs-k yword">static</span> <span class="hljs-keyword">class</span> <span class="hljs-title">Ca  $\langle$  /span $\rangle$  {

 <span class="hljs-function"><span class="hljs-keyword">public</span> <span class="hljs keyword">static</span> Car <span class="hljs-title">create</span>(<span class="hljs-para s"> final Supplier< Car &gt; supplier </span>) </span>{

 <span class="hljs-keyword">return</span> supplier.<span class="hljs-keyword">get</  $pan>()$ ;

}

<pre><code class="highlight-chroma"><span class="highlight-line"><span class="highlight cl"><span class="hljs-function"&gt;&lt;span class="hljs-keyword"&gt;public&lt;/span&gt; lt;span class="hljs-keyword">static</span&gt; &lt;span class="hljs-keyword"&gt;void&lt /span> <span class="hljs-title"&gt;collide&lt;/span&gt;(&lt;span class="hljs-params"&gt final Car car </span&qt;) &lt;/span&qt;{

</span></span><span class="highlight-line"><span class="highlight-cl"> System.&It;span class="hljs-keyword">out</span&gt;.println( &lt;span class="hljs-string"&gt;"Collided "  $lt;$ /span $\> qt$ ; + car.toString() );

</span></span><span class="highlight-line"><span class="highlight-cl">}

</span></span><span class="highlight-line"><span class="highlight-cl">

</span></span><span class="highlight-line"><span class="highlight-cl">&lt;span class="hl s-function"><span class="hljs-keyword"&gt;public&lt;/span&gt; &lt;span class="hljs-ke word">void</span&gt; &lt;span class="hljs-title"&gt;follow&lt;/span&gt;(&lt;span class "hljs-params"> final Car another </span&gt;) &lt;/span&gt;{

</span></span><span class="highlight-line"><span class="highlight-cl"> System.&lt;span class="hljs-keyword">out</span&gt;.println( &lt;span class="hljs-string"&gt;"Following  $he$  "</span&qt; + another.toString() );

</span></span><span class="highlight-line"><span class="highlight-cl">}

</span></span><span class="highlight-line"><span class="highlight-cl">

</span></span><span class="highlight-line"><span class="highlight-cl">&lt;span class="hl s-function"><span class="hljs-keyword"&gt;public&lt;/span&gt; &lt;span class="hljs-ke word">void</span&gt; &lt;span class="hljs-title"&gt;repair&lt;/span&gt;() &lt;/span&gt;

</span></span><span class="highlight-line"><span class="highlight-cl"> System.&It;span class="hljs-keyword">out</span&gt;.println( &lt;span class="hljs-string"&gt;"Repaired </span&gt; + &lt;span class="hljs-keyword"&gt;this&lt;/span&gt;.toString() );  $\langle$ span> $\langle$ span> $\langle$ span class="highlight-line"> $\langle$ span class="highlight-cl">}

</span></span></code></pre>

 $\langle$ code> $\langle p \rangle$ <code> $\langle$ code> $\langle p \rangle$ 

<p>第一种方法引用的类型是构造器引用,语法是<strong>Class::new</strong>,或者更一般的 式: <strong>Class&lt;T&gt;::new</strong>。注意: 这个构造器没有参数。</p>

<pre class="hljs php"><code><span class="hljs-keyword">final</span> Car car = Car.create Car::new );

<span class="hljs-keyword">final</span> <span class="hljs-keyword">List</span>&lt; Car gt; cars =  $Arrays.aslist(car)$ ; </code> </pre>

<p>第二种方法引用的类型是静态方法引用,语法是<strong>Class::static\_method</strong>。注 :这个方法接受一个Car类型的参数。</p>

<pre class="hljs css"><code><span class="hljs-tag">cars</span><span class="hljs-class">.f rEach</span>( <span class="hljs-rule"><span class="hljs-attribute">Car</span>:<span clas ="hljs-value">:collide )</span></span>;</code></pre>

<p>第三种方法引用的类型是某个类的成员方法的引用,语法是<strong>Class::method</strong ,注意,这个方法没有定义入参:</p>

<pre class="hljs css"><code><span class="hljs-tag">cars</span><span class="hljs-class">.f rEach</span>( <span class="hljs-rule"><span class="hljs-attribute">Car</span>:<span clas ="hljs-value">:repair )</span></span>;</code></pre>

<p>第四种方法引用的类型是某个实例对象的成员方法的引用,语法是<strong>instance::method< strong>。注意:这个方法接受一个Car类型的参数:</p>

<pre class="hljs php"><code><span class="hljs-keyword">final</span> Car police = Car.cre te( Car::new );

cars.<span class="hljs-keyword">forEach</span>( police::follow );</code></pre> <p>运行上述例子,可以在控制台看到如下输出(Car实例可能不同):</p>

<pre class="hljs perl"><code>Collided com.javacodegeeks.java8.method.references.Method eferences<span class="hljs-variable">\$Car</span><span class="hljs-variable">@7a81197d< span>

Repaired com.javacodegeeks.java8.method.references.MethodReferences<span class="hljs-va iable">\$Car</span><span class="hljs-variable">@7a81197d</span>

Following the com.javacodegeeks.java8.method.references.MethodReferences<span class="hl s-variable">\$Car</span><span class="hljs-variable">@7a81197d</span></code></pre> <p>如果想了解和学习更详细的内容,可以参考<a href="https://ld246.com/forward?goto=http 3A%2F%2Fdocs.oracle.com%2Fjavase%2Ftutorial%2Fjava%2FjavaOO%2Fmethodreferences.h ml" target=" blank" rel="nofollow ugc">官方文档</a></p> <h2>2.4 重复注解</h2>

```
<p>自从Java 5中引入<a href="https://ld246.com/forward?goto=http%3A%2F%2Fwww.javaco
egeeks.com%2F2012%2F08%2Fjava-annotations-explored-explained.html" target="_blank" re
="nofollow ugc">注解</a>以来,这个特性开始变得非常流行,并在各个框架和项目中被广泛使用
不过, 注解有一个很大的限制是: 在同一个地方不能多次使用同一个注解。Java 8打破了这个限制,
入了重复注解的概念,允许在同一个地方多次使用同一个注解。</p>
```

```
<p>在Java 8中使用<strong>@Repeatable</strong>注解定义重复注解,实际上,这并不是语言
面的改进,而是编译器做的一个trick,底层的技术仍然相同。可以利用下面的代码说明:</p>
<pre class="hljs java"><code><span class="hljs-keyword">package</span> com.javacodeg
eks.java8.repeatable.annotations;
```

```
<p><span class="hljs-keyword">import</span> java.lang.annotation.ElementType;<br>
<span class="hljs-keyword">import</span> java.lang.annotation.Repeatable;<br>
<span class="hljs-keyword">import</span> java.lang.annotation.Retention;<br>
```

```
<span class="hljs-keyword">import</span> java.lang.annotation.RetentionPolicy;<br>
<span class="hljs-keyword">import</span> java.lang.annotation.Target;</p>
<p><span class="hljs-keyword">public</span> <span class="hljs-class"><span class="hljs-
eyword">class</span> <span class="hljs-title">RepeatingAnnotations</span> </span>{<br/>>b
>
```

```
<span class="hljs-annotation">@Target</span>( ElementType.TYPE )<br>
<span class="hljs-annotation">@Retention</span>( RetentionPolicy.RUNTIME )<br>
<span class="hljs-keyword">public</span> <span class="hljs-annotation">@interface</spa
> Filters {<br>
Filter[] value();<br>
\} </p>
```
<pre><code class="highlight-chroma"><span class="highlight-line"><span class="highlight cl"><span class="hljs-annotation"&gt;@Target&lt;/span&gt;(ElementType.TYPE)

</span></span><span class="highlight-line"><span class="highlight-cl">&lt;span class="hl s-annotation">@Retention</span&gt;( RetentionPolicy.RUNTIME)

</span></span><span class="highlight-line"><span class="highlight-cl">&lt;span class="hl s-annotation">@Repeatable</span&gt;(Filters.class)

</span></span><span class="highlight-line"><span class="highlight-cl">&lt;span class="hl s-keyword">public</span&gt; &lt;span class="hljs-annotation"&gt;@interface&lt;/spa > Filter {

</span></span><span class="highlight-line"><span class="highlight-cl"> &lt;span class= hljs-function">String <span class="hljs-title"&gt;value&lt;/span&gt;&lt;span class="hljs params">()</span&gt;&lt;/span&gt;;

</span></span><span class="highlight-line"><span class="highlight-cl">};

</span></span><span class="highlight-line"><span class="highlight-cl">

</span></span><span class="highlight-line"><span class="highlight-cl">&lt;span class="hl s-annotation">@Filter</span&gt;( &lt;span class="hljs-string"&gt;"filter1"&lt;/span&gt;

</span></span><span class="highlight-line"><span class="highlight-cl">&lt;span class="hl s-annotation">@Filter</span&gt;( &lt;span class="hljs-string"&gt;"filter2"&lt;/span&gt;

</span></span><span class="highlight-line"><span class="highlight-cl">&lt;span class="hl s-keyword">public</span&gt; &lt;span class="hljs-class"&gt;&lt;span class="hljs-keywo d">interface</span&gt; &lt;span class="hljs-title"&gt;Filterable&lt;/span&gt; &lt;/span gt;{

 $\langle$ span> $\langle$ span> $\langle$ span class="highlight-line"> $\langle$ span class="highlight-cl">}

</span></span><span class="highlight-line"><span class="highlight-cl">

</span></span><span class="highlight-line"><span class="highlight-cl">&lt;span class="hl s-function"><span class="hljs-keyword"&gt;public&lt;/span&gt; &lt;span class="hljs-ke" word">static</span&gt; &lt;span class="hljs-keyword"&gt;void&lt;/span&gt; &lt;span cl ss="hljs-title">main</span&gt;&lt;span class="hljs-params"&gt;(String[] args)&lt;/span gt; </span&gt;{

</span></span><span class="highlight-line"><span class="highlight-cl"> &lt;span class= hljs-keyword">for</span&gt;(Filter filter: Filterable.class.getAnnotationsByType(Filter.cl ss ) ) {

</span></span><span class="highlight-line"><span class="highlight-cl"> System.out.pr ntln( filter.value() );

</span></span><span class="highlight-line"><span class="highlight-cl"> }

</span></span><span class="highlight-line"><span class="highlight-cl">}

</span></span></code></pre>

</code><p><code>}</code></p></pre><p></p>

<p>正如我们所见,这里的<strong>Filter</strong>类使用@Repeatable(Filters.class)注解修饰 而<strong>Filters</strong>是存放<strong>Filter</strong>注解的容器,编译器尽量对开发者 蔽这些细节。这样,<strong>Filterable</strong>接口可以用两个<strong>Filter</strong>注解 释(这里并没有提到任何关于Filters的信息)。</p>

<p>另外,反射API提供了一个新的方法:<strong>getAnnotationsByType()</strong>,可以返 某个类型的重复注解, 例如<code>Filterable.class.getAnnoation(Filters.class)</code>将返回两个 ilter实例,输出到控制台的内容如下所示: </p>

<pre class="hljs undefined"><code>filter1

filter2</code></pre>

<p>如果你希望了解更多内容,可以参考<a href="https://ld246.com/forward?goto=http%3A%2 %2Fdocs.oracle.com%2Fjavase%2Ftutorial%2Fjava%2Fannotations%2Frepeating.html" target "\_blank" rel="nofollow ugc">官方文档</a>。</p>

<h2>2.5 更好的类型推断</h2>

<p>Java 8编译器在类型推断方面有很大的提升, 在很多场景下编译器可以推导出某个参数的数据类

,从而使得代码更为简洁。例子代码如下:</p>

<pre class="hljs java"><code><span class="hljs-keyword">package</span> com.javacodeg eks.java8.type.inference;

<p><span class="hljs-keyword">public</span> <span class="hljs-class"><span class="hljseyword">class</span> <span class="hljs-title">Value</span>&lt; <span class="hljs-title">T /span> &gt; </span>{<br>

<span class="hljs-keyword">public</span> <span class="hljs-keyword">static</span>&lt; T &gt; <span class="hljs-function">T <span class="hljs-title">defaultValue</span><span clas ="hljs-params">()</span> </span>{<br>

<span class="hljs-keyword">return</span> <span class="hljs-keyword">null</span>;<br>  $\}$ 

<pre><code class="highlight-chroma"><span class="highlight-line"><span class="highlight cl"><span class="hljs-function"&gt;&lt;span class="hljs-keyword"&gt;public&lt;/span&gt;T  $\&$ lt;span class="hljs-title" $&$ qt;qetOrDefault $&$ lt;/span $&$ qt; $&$ lt;span class="hljs-params" $&$ qt;( T alue, T defaultValue )</span&qt; &lt;/span&qt;{

</span></span><span class="highlight-line"><span class="highlight-cl"> &lt;span class= hljs-keyword">return</span&gt; (value != &lt;span class="hljs-keyword"&gt;null&lt;/sp n>) ? value : defaultValue;

</span></span><span class="highlight-line"><span class="highlight-cl">}

</span></span></code></pre>

 $\langle \csc(2p) \rangle$  </p> $\langle \csc(2p) \rangle$  </pde> $\langle \csc(2p) \rangle$  </p>

<p>下列代码是<strong>Value&It;String&gt;</strong>类型的应用: </p>

<pre class="hljs cs"><code>package com.javacodegeeks.java8.type.inference;

</code><p><code><span class="hljs-keyword">public</span> <span class="hljs-keyword >class</span> <span class="hljs-title">TypeInference</span> {<br>

<span class="hljs-function"><span class="hljs-keyword">public</span> <span class="hljs-k yword">static</span> <span class="hljs-keyword">void</span> <span class="hljs-title">ma n</span>(<span class="hljs-params">String[] args</span>) </span>{<br>

final Value&It; String > <span class="hljs-keyword">value</span> = <span class="hljs-ke word">new</span> Value&lt;&gt;();<br>

<span class="hljs-keyword">value</span>.getOrDefault( <span class="hljs-string">"22"</s an>, Value.defaultValue() );<br>

}<br>

 $\}<$ /code> $\lt$ /p> $\lt$ /pre> $\lt$ p> $\lt$ /p>

<p>参数<strong>Value.defaultValue()</strong>的类型由编译器推导得出,不需要显式指明。在J va 7中这段代码会有编译错误, 除非使用<code>Value.&It;String&gt;defaultValue()</code>。</ >

<h2>2.6 拓宽注解的应用场景</h2>

<p>Java 8拓宽了注解的应用场景。现在,注解几乎可以使用在任何元素上:局部变量、接口类型、 类和接口实现类,甚至可以用在函数的异常定义上。下面是一些例子:</p>

<pre class="hljs java"><code><span class="hljs-keyword">package</span> com.javacodeg eks.java8.annotations;

<p><span class="hljs-keyword">import</span> java.lang.annotation.ElementType;<br> <span class="hljs-keyword">import</span> java.lang.annotation.Retention;<br>

<span class="hljs-keyword">import</span> java.lang.annotation.RetentionPolicy;<br>

```
<span class="hljs-keyword">import</span> java.lang.annotation.Target;<br>
```
<span class="hljs-keyword">import</span> java.util.ArrayList;<br>

<span class="hljs-keyword">import</span> java.util.Collection;</p>

<p><span class="hljs-keyword">public</span> <span class="hljs-class"><span class="hljseyword">class</span> <span class="hljs-title">Annotations</span> </span>{<br/><br/>th>

<span class="hljs-annotation">@Retention</span>( RetentionPolicy.RUNTIME )<br> <span class="hljs-annotation">@Target</span>( { ElementType.TYPE\_USE, ElementType.TYP PARAMETER } ) < br >

```
<span class="hljs-keyword">public</span> <span class="hljs-annotation">@interface</spa
```
> NonEmpty {<br>

 $\frac{2}{9}$ 

<pre><code class="highlight-chroma"><span class="highlight-line"><span class="highlight cl"><span class="hljs-keyword"&gt;public&lt;/span&gt; &lt;span class="hljs-keyword"&gt; tatic</span&gt; &lt;span class="hljs-class"&gt;&lt;span class="hljs-keyword"&gt;class&lt;/ pan> <span class="hljs-title"&gt;Holder&lt;/span&gt;&amp;lt; @&lt;span class="hljs-titl ">NonEmpty</span&gt; &lt;span class="hljs-title"&gt;T&lt;/span&gt; &amp;gt; &lt;span class="hljs-keyword">extends</span&gt; @&lt;span class="hljs-title"&gt;NonEmpty&lt; span> <span class="hljs-title"&gt;Object&lt;/span&gt; &lt;/span&gt;{

</span></span><span class="highlight-line"><span class="highlight-cl"> &lt;span class= hljs-function"><span class="hljs-keyword"&gt;public&lt;/span&gt; &lt;span class="hljseyword">void</span&gt; &lt;span class="hljs-title"&gt;method&lt;/span&gt;&lt;span cl ss="hljs-params">()</span&gt; &lt;span class="hljs-keyword"&gt;throws&lt;/span&gt; NonEmpty Exception </span&qt;{

</span></span><span class="highlight-line"><span class="highlight-cl"> }

</span></span><span class="highlight-line"><span class="highlight-cl">}

</span></span><span class="highlight-line"><span class="highlight-cl">

</span></span><span class="highlight-line"><span class="highlight-cl">&lt;span class="hl s-annotation">@SuppressWarnings</span&gt;( &lt;span class="hljs-string"&gt;"unused  $<$ :/span $>$ 

</span></span><span class="highlight-line"><span class="highlight-cl">&lt;span class="hl s-function"><span class="hljs-keyword"&gt;public&lt;/span&gt; &lt;span class="hljs-ke word">static</span&gt; &lt;span class="hljs-keyword"&gt;void&lt;/span&gt; &lt;span cl ss="hljs-title">main</span&gt;&lt;span class="hljs-params"&gt;(String[] args)&lt;/span gt; </span&gt;{

</span></span><span class="highlight-line"><span class="highlight-cl"> &lt;span class= hljs-keyword">final</span&gt; Holder&amp;lt; String &amp;gt; holder = &lt;span class= hljs-keyword">new</span&gt; &lt;span class="hljs-annotation"&gt;@NonEmpty&lt;/sp n> Holder< String &amp;gt;();

</span></span><span class="highlight-line"><span class="highlight-cl"> &lt;span class= hljs-annotation">@NonEmpty</span&gt; Collection&amp;lt; &lt;span class="hljs-annot tion">@NonEmpty&It;/span> String > strings = &It;span class="hljs-keyword" gt;new</span&gt; ArrayList&amp;lt;&amp;gt;();

 $\langle$ span> $\langle$ span> $\langle$ span class="highlight-line"> $\langle$ span class="highlight-cl">}

</span></span></code></pre>

 $\langle \csc(2p) \rangle$  </p> $\langle \csc(2p) \rangle$  </pdf> $\langle \csc(2p) \rangle$  </p></p>

<p><strong>ElementType.TYPE\_USER</strong>和<strong>ElementType.TYPE\_PARAMETER /strong>是Java 8新增的两个注解, 用于描述注解的使用场景。Java 语言也做了对应的改变, 以识 这些新增的注解。</p>

<h2>3. Java编译器的新特性</h2>

<h2>3.1 参数名称</h2>

<p>为了在运行时获得Java程序中方法的参数名称,老一辈的Java程序员必须使用不同方法,例如<a href="https://ld246.com/forward?goto=https%3A%2F%2Fgithub.com%2Fpaul-hammant%2F aranamer" target=" blank" rel="nofollow ugc">Paranamer liberary</a>。Java 8终于将这个特 规范化,在语言层面(使用反射API和<strong>Parameter.getName()方法</strong>)和字节码 面(使用新的<strong>javac</strong>编译器以及<strong>-parameters</strong>参数)提供 持。</p>

<pre class="hljs java"><code><span class="hljs-keyword">package</span> com.javacodeg eks.java8.parameter.names;

<p><span class="hljs-keyword">import</span> java.lang.reflect.Method;<br>

<span class="hljs-keyword">import</span> java.lang.reflect.Parameter;</p>

</code><p><code><span class="hljs-keyword">public</span> <span class="hljs-class">< pan class="hljs-keyword">class</span> <span class="hljs-title">ParameterNames</span> < span>{<br>

<span class="hljs-function"><span class="hljs-keyword">public</span> <span class="hljs-k yword">static</span> <span class="hljs-keyword">void</span> <span class="hljs-title">ma n</span><span class="hljs-params">(String[] args)</span> <span class="hljs-keyword">thr ws</span> Exception </span>{<br>

Method method = ParameterNames.class.getMethod( <span class="hljs-string">"main"</sp n>, String[].class );<br>

<span class="hljs-keyword">for</span>( <span class="hljs-keyword">final</span> Paramet r parameter: method.getParameters() ) {<br>

System.out.println( <span class="hljs-string">"Parameter: "</span> + parameter.getName() ) <br>

}<br>

 $\left\{$  < br>

 $}<$ /code> </p> </pre> <p> </p>

<p>在Java 8中这个特性是默认关闭的,因此如果不带<strong>-parameters</strong>参数编译 述代码并运行,则会输出如下结果:</p>

<pre class="hljs mathematica"><code><span class="hljs-keyword">Parameter</span>: arg </code></pre>

<p>如果带<strong>-parameters</strong>参数,则会输出如下结果(正确的结果):</p>

<pre class="hljs mathematica"><code><span class="hljs-keyword">Parameter</span>: arg  $\langle \text{code}\rangle \langle \text{pre}\rangle$ 

<p>如果你使用Maven进行项目管理,则可以在<strong>maven-compiler-plugin</strong>编译 的配置项中配置<strong>-parameters</strong>参数:</p>

 $\epsilon$  <pre class="hljs xml">  $\epsilon$ code> $\epsilon$ span class="hljs-tag">< $\epsilon$ span class="hljs-title">plugin $\epsilon$ /s an>></span>

 <span class="hljs-tag">&lt;<span class="hljs-title">groupId</span>&gt;</span>org.apac e.maven.plugins<span class="hljs-tag">&lt;/<span class="hljs-title">groupId</span>&gt;</ pan>

<span class="hljs-tag">&lt;<span class="hljs-title">artifactId</span>&gt;</span>mavenompiler-plugin<span class="hljs-tag">&lt;/<span class="hljs-title">artifactId</span>&gt;</ pan>

 <span class="hljs-tag">&lt;<span class="hljs-title">version</span>&gt;</span>3.1<span lass="hljs-tag"></<span class="hljs-title">version</span>&gt;</span>

<span class="hljs-tag">&lt;<span class="hljs-title">configuration</span>&gt;</span> <span class="hljs-tag">&lt;<span class="hljs-title">compilerArgument</span>&gt;</s an>-parameters<span class="hljs-tag">&lt;/<span class="hljs-title">compilerArgument</sp n>></span>

<span class="hljs-tag">&lt;<span class="hljs-title">source</span>&gt;</span>1.8<sp n class="hljs-tag"></<span class="hljs-title">source</span>&gt;</span>

 <span class="hljs-tag">&lt;<span class="hljs-title">target</span>&gt;</span>1.8<spa class="hljs-tag"></<span class="hljs-title">target</span>&gt;</span>

 <span class="hljs-tag">&lt;/<span class="hljs-title">configuration</span>&gt;</span> <span class="hljs-tag">&lt;/<span class="hljs-title">plugin</span>&gt;</span></code></ re>

<h2>4. Java官方库的新特性</h2>

<p>Java 8增加了很多新的工具类(date/time类),并扩展了现存的工具类,以支持现代的并发编 、函数式编程等。</p>

<h2>4.1 Optional</h2>

<p>Java应用中最常见的bug就是<a href="https://ld246.com/forward?goto=http%3A%2F%2Fe amples.javacodegeeks.com%2Fjava-basics%2Fexceptions%2Fjava-lang-nullpointerexceptionow-to-handle-null-pointer-exception%2F" target="\_blank" rel="nofollow ugc">空值异常</a 。在Java 8之前,<a href="https://ld246.com/forward?goto=http%3A%2F%2Fcode.google.co

%2Fp%2Fguava-libraries%2F" target=" blank" rel="nofollow ugc">Google Guava</a>引入了 strong>Optionals</strong>类来解决<strong>NullPointerException</strong>,从而避免源码 各种<strong>null</strong>检查污染,以便开发者写出更加整洁的代码。Java 8也将<strong>Opt onal</strong>加入了官方库。</p>

<p><strong>Optional</strong>仅仅是一个容易:存放T类型的值或者null。它提供了一些有用的 口来避免显式的null检查,可以参考<a href="https://ld246.com/forward?goto=http%3A%2F%2 docs.oracle.com%2Fjavase%2F8%2Fdocs%2Fapi%2F" target="\_blank" rel="nofollow ugc">Jav 8官方文档</a>了解更多细节。</p>

<p>接下来看一点使用<strong>Optional</strong>的例子:可能为空的值或者某个类型的值:</ >

<pre class="hljs cs"><code>Optional&lt; String &gt; fullName = Optional.ofNullable( <span lass="hljs-keyword">null</span> );

System.<span class="hljs-keyword">out</span>.println( <span class="hljs-string">"Full Na e is set? "</span> + fullName.isPresent() );

System.<span class="hljs-keyword">out</span>.println( <span class="hljs-string">"Full Na e: "</span> + fullName.orElseGet( () -&qt; <span class="hljs-string">"[none]"</span>); System.<span class="hljs-keyword">out</span>.println( fullName.map( s -&qt; <span class= hljs-string">"Hey"</span> + s + <span class="hljs-string">"!"</span>).orElse(<span class "hljs-string">"Hey Stranger!"</span>));</code></pre>

<p>如果<strong>Optional</strong>实例持有一个非空值,则<strong>isPresent()</strong> 法返回true,否则返回false;<strong>orElseGet()</strong>方法,<strong>Optional</strong 实例持有null,则可以接受一个lambda表达式生成的默认值;<strong>map()</strong>方法可以 现有的<strong>Opetional</strong>实例的值转换成新的值;<strong>orElse()</strong>方法与 strong>orElseGet()</strong>方法类似, 但是在持有null的时候返回传入的默认值。</p> <p>上述代码的输出结果如下:</p>

<pre class="hljs sql"><code>Full Name is <span class="hljs-operator"><span class="hljs-ke word">set</span>? <span class="hljs-literal">false</span>

<span class="hljs-keyword">Full</span> <span class="hljs-keyword">Name</span>: [<spa class="hljs-keyword">none</span>]

Hey Stranger!</span></code></pre>

<p>再看下另一个简单的例子:</p>

<pre class="hljs swift"><code><span class="hljs-type">Optional</span>&lt; <span class="h js-type">String</span> &gt; firstName = <span class="hljs-type">Optional</span>.of( <sp n class="hljs-string">"Tom"</span> );

<span class="hljs-type">System</span>.out.<span class="hljs-built\_in">println</span>( <s an class="hljs-string">"First Name is set? "</span> + firstName.isPresent() );

<span class="hljs-type">System</span>.out.<span class="hljs-built\_in">println</span>( <s an class="hljs-string">"First Name: "</span> + firstName.orElseGet( () -&qt; <span class="hlj -string">"[none]"</span> ) );

<span class="hljs-type">System</span>.out.<span class="hljs-built\_in">println</span>( firs Name.<span class="hljs-built\_in">map</span>( s -&qt; <span class="hljs-string">"Hey "</s an> + s + <span class="hljs-string">"!"</span> ).orElse( <span class="hljs-string">"Hey Stra ger!"</span> ) );

<span class="hljs-type">System</span>.out.<span class="hljs-built\_in">println</span>();</ ode></pre>

<p>这个例子的输出是:</p>

<pre class="hljs sql"><code>First Name is <span class="hljs-operator"><span class="hljs-ke word">set</span>? <span class="hljs-literal">true</span>

<span class="hljs-keyword">First</span> <span class="hljs-keyword">Name</span>: Tom Hey Tom!</span></code></pre>

<p>如果想了解更多的细节,请参考<a href="https://ld246.com/forward?goto=http%3A%2F%2 docs.oracle.com%2Fjavase%2F8%2Fdocs%2Fapi%2Fjava%2Futil%2FOptional.html" target="\_b ank" rel="nofollow ugc">官方文档</a>。</p>

<h2>4.2 Streams</h2>

<p>新增的<a href="https://ld246.com/forward?goto=http%3A%2F%2Fwww.javacodegeeks.c m%2F2014%2F05%2Fthe-effects-of-programming-with-java-8-streams-on-algorithm-perfor ance.html" target=" blank" rel="nofollow ugc">Stream API</a> (java.util.stream) 将生成环

的函数式编程引入了Java库中。这是目前为止最大的一次对Java库的完善,以便开发者能够写出更加 效、更加简洁和紧凑的代码。</p>

<p>Steam API极大得简化了集合操作(后面我们会看到不止是集合),首先看下这个叫Task的类: <  $p >$ 

<pre class="hljs java"><code><span class="hljs-keyword">public</span> <span class="hljs class"><span class="hljs-keyword">class</span> <span class="hljs-title">Streams</span> /span>{

 <span class="hljs-keyword">private</span> <span class="hljs-keyword">enum</span> S atus {

OPEN, CLOSED

};

<pre><code class="highlight-chroma"><span class="highlight-line"><span class="highlight cl"><span class="hljs-keyword"&gt;private&lt;/span&gt; &lt;span class="hljs-keyword"&gt static</span&gt; &lt;span class="hljs-keyword"&gt;final&lt;/span&gt; &lt;span class="hljs-c ass"><span class="hljs-keyword"&gt;class&lt;/span&gt; &lt;span class="hljs-title"&gt;Ta k</span&gt; &lt;/span&gt;{

</span></span><span class="highlight-line"><span class="highlight-cl"> &lt;span class= hljs-keyword">private</span&gt; &lt;span class="hljs-keyword"&gt;final&lt;/span&gt; S atus status;

</span></span><span class="highlight-line"><span class="highlight-cl"> &lt;span class= hljs-keyword">private</span&gt; &lt;span class="hljs-keyword"&gt;final&lt;/span&gt; I teger points;

</span></span><span class="highlight-line"><span class="highlight-cl">

</span></span><span class="highlight-line"><span class="highlight-cl"> Task( &lt;span c ass="hljs-keyword">final</span&gt; Status status, &lt;span class="hljs-keyword"&gt;fina </span&gt; Integer points ) {

</span></span><span class="highlight-line"><span class="highlight-cl"> 8elt;span clas ="hljs-keyword">this</span&gt;.status = status;

</span></span><span class="highlight-line"><span class="highlight-cl"> 8elt;span clas ="hljs-keyword">this</span&gt;.points = points;

</span></span><span class="highlight-line"><span class="highlight-cl"> }

</span></span><span class="highlight-line"><span class="highlight-cl">

</span></span><span class="highlight-line"><span class="highlight-cl"> &lt;span class= hljs-function"><span class="hljs-keyword"&gt;public&lt;/span&gt; Integer &lt;span clas ="hljs-title">getPoints</span&gt;&lt;span class="hljs-params"&gt;()&lt;/span&gt; &lt;/ pan>{

</span></span><span class="highlight-line"><span class="highlight-cl"> 8elt;span clas ="hljs-keyword">return</span&gt; points;

</span></span><span class="highlight-line"><span class="highlight-cl"> } </span></span><span class="highlight-line"><span class="highlight-cl">

</span></span><span class="highlight-line"><span class="highlight-cl"> &lt;span class= hljs-function"><span class="hljs-keyword"&gt;public&lt;/span&gt; Status &lt;span class "hljs-title">getStatus</span&gt;&lt;span class="hljs-params"&gt;()&lt;/span&gt; &lt;/sp n>{

</span></span><span class="highlight-line"><span class="highlight-cl"> 80 &ult;span clas ="hljs-keyword">return</span&gt; status;

</span></span><span class="highlight-line"><span class="highlight-cl"> }

</span></span><span class="highlight-line"><span class="highlight-cl">

</span></span><span class="highlight-line"><span class="highlight-cl"> &lt;span class= hljs-annotation">@Override</span&gt;

</span></span><span class="highlight-line"><span class="highlight-cl"> &lt;span class= hljs-function"><span class="hljs-keyword"&gt;public&lt;/span&gt; String &lt;span class "hljs-title">toString</span&gt;&lt;span class="hljs-params"&gt;()&lt;/span&gt; &lt;/spa  $\>$ 

</span></span><span class="highlight-line"><span class="highlight-cl"> &lt;span clas ="hljs-keyword">return</span&gt; String.format( &lt;span class="hljs-string"&gt;"[%s, d]"</span&gt;, status, points ); </span></span><span class="highlight-line"><span class="highlight-cl"> } </span></span><span class="highlight-line"><span class="highlight-cl">}  $<$ /span> $<$ /span> $<$ /code> $<$ /pre>  $\langle \csc(2p) \rangle$  </p> $\langle \csc(2p) \rangle$  </pdf> $\langle \csc(2p) \rangle$  </p> $\langle \csc(2p) \rangle$ <p>Task类有一个分数(或伪复杂度)的概念,另外还有两种状态:OPEN或者CLOSED。现在假设 一个task集合:</p> <pre class="hljs cpp"><code>final Collection&lt; Task &qt; tasks = Arrays.asList( <span class="hljs-keyword">new</span> Task( Status.OPEN, <span class="hljs-number">  $<$ /span> $)$ . <span class="hljs-keyword">new</span> Task( Status.OPEN, <span class="hljs-number">  $3$  </span>  $)$ , <span class="hljs-keyword">new</span> Task( Status.CLOSED, <span class="hljs-number >8</span> )  $);$  </code> </pre> <p>首先看一个问题:在这个task集合中一共有多少个OPEN状态的点?在Java 8之前,要解决这个 题,则需要使用<strong>foreach</strong>循环遍历task集合;但是在Java 8中可以利用steams 决:包括一系列元素的列表,并且支持顺序和并行处理。</p> <pre class="hljs php"><code><span class="hljs-comment">// Calculate total points of all act ve tasks using sum()</span> <span class="hljs-keyword">final</span> long totalPointsOfOpenTasks = tasks .stream() .filter( task - $&Qct$ ; task.getStatus() == Status.OPEN ) .mapToInt( Task::getPoints )  $sum()$ ; </code><p><code>System.out.println( <span class="hljs-string">"Total points: "</span> + otalPointsOfOpenTasks);</code></p></pre><p></p> <p>运行这个方法的控制台输出是:</p> <pre class="hljs mathematica"><code><span class="hljs-keyword">Total</span> points: < pan class="hljs-number">18</span></code></pre> <p>这里有很多知识点值得说。首先,tasks集合被转换成steam表示;其次,在steam上的<strong> ilter</strong>操作会过滤掉所有CLOSED的task;第三,<strong>mapToInt</strong>操作基于 个task实例的<strong>Task::getPoints</strong>方法将task流转换成Integer集合;最后,通过<st ong>sum</strong>方法计算总和,得出最后的结果。</p> <p>在学习下一个例子之前,还需要记住一些steams(<a href="https://ld246.com/forward?goto http%3A%2F%2Fdocs.oracle.com%2Fjavase%2F8%2Fdocs%2Fapi%2Fjava%2Futil%2Fstream% Fpackage-summary.html%23StreamOps" target=" blank" rel="nofollow ugc">点此更多细节</ >)的知识点。Steam之上的操作可分为中间操作和晚期操作。</p> <p>中间操作会返回一个新的steam——执行一个中间操作(例如<strong>filter</strong>)并不 执行实际的过滤操作,而是创建一个新的steam,并将原steam中符合条件的元素放入新创建的stea  $\sqrt{p}$ <p>晚期操作(例如<strong>forEach</strong>或者<strong>sum</strong>),会遍历steam 得出结果或者附带结果;在执行晚期操作之后,steam处理线已经处理完毕,就不能使用了。在几乎 有情况下, 晚期操作都是立刻对steam进行遍历。</p> <p>steam的另一个价值是创造性地支持并行处理(parallel processing)。对于上述的tasks集合, 们可以用下面的代码计算所有任务的点数之和:</p> <pre class="hljs cpp"><code><span class="hljs-comment">// Calculate total points of all ta ks</span> final <span class="hljs-keyword">double</span> totalPoints = tasks .stream() .parallel() .<span class="hljs-built\_in">map</span>( task -&qt; task.getPoints() ) <span class="hljs-c

mment">// or map( Task::getPoints ) </span> .reduce( <span class="hljs-number">0</span>, Integer::sum ); </code><p><code>System.out.println( <span class="hljs-string">"Total points (all tasks): "<  $span$  + totalPoints );</code></p></p></pre><p></p> <p>这里我们使用<strong>parallel</strong>方法并行处理所有的task,并使用<strong>reduce< strong>方法计算最终的结果。控制台输出如下:</p> <pre class="hljs mathematica"><code><span class="hljs-keyword">Total</span> points(al tasks): <span class="hljs-number">26.0</span></code></pre> <p>对于一个集合,经常需要根据某些条件对其中的元素分组。利用steam提供的API可以很快完成 类任务,代码如下: </p> <pre class="hljs php"><code><span class="hljs-comment">// Group tasks by their status</ pan> <span class="hljs-keyword">final</span> Map&lt; Status, <span class="hljs-keyword">List<  $span$   $\&$ lt; Task  $\&$ qt;  $\&$ qt; map = tasks .stream() .collect( Collectors.groupingBy( Task::getStatus ) ); System.out.println( map ); </code> </pre> <p>控制台的输出如下:</p> <pre class="hljs cpp"><code>{CLOSED=[[CLOSED, <span class="hljs-number">8</span>]], PEN=[[OPEN, <span class="hljs-number">5</span>], [OPEN, <span class="hljs-number">13  $/span>]]$  </code> </pre> <p>最后一个关于tasks集合的例子问题是:如何计算集合中每个任务的点数在集合中所占的比重, 体处理的代码如下:</p> <pre class="hljs cpp"><code><span class="hljs-comment">// Calculate the weight of each t sks (as percent of total points) </span>  $final$  Collection&It; String &qt; result = tasks .stream()  $\leq$ span class="hljs-comment">// Stream< String &gt;</ pan> .mapToInt( Task::getPoints )  $\le$  span class="hljs-comment">// IntStream</span .asLongStream() <span class="hljs-comment">// LongStream</span> .mapToDouble( points -> points / totalPoints ) <span class="hljs-comment">// Doubl Stream</span> .boxed()  $\leq$  span class="hljs-comment">// Stream< Double &qt; span> .mapToLong( weigth -> ( <span class="hljs-keyword">long</span> )( weigth \* <span cl ss="hljs-number">100</span> ) ) <span class="hljs-comment">// LongStream</span> .mapToObj( percentage -> percentage +  $\le$ span class="hljs-string">"%" $\le$ /span> )  $\le$ s an class="hljs-comment">// Stream< String&gt; </span> .collect( Collectors.toList() );  $\leq$  span class="hljs-comment">// List< String &gt; < span>  $\langle \cosh 2\rho \rangle$  < system.out.println( result ); </code> </p> </pre> <p> </p></p> <p>控制台输出结果如下:</p> <pre class="hljs json"><code>[<span class="hljs-number">19</span>%, <span class="hljsumber">50</span>%, <span class="hljs-number">30</span>%]</code></pre> <p>最后,正如之前所说,Steam API不仅可以作用于Java集合,传统的IO操作(从文件或者网络一 一行得读取数据)可以受益于steam处理, 这里有一个小例子: </p> <pre class="hljs php"><code><span class="hljs-keyword">final</span> Path path = <span lass="hljs-keyword">new</span> File( filename ).toPath(); <span class="hljs-keyword">try</span>( Stream&lt; String &qt; lines = Files.lines( path, Stan ardCharsets.UTF\_8 ) ) { lines.onClose( () -&qt; System.out.println(<span class="hljs-string">"Done!"</span>) ).<sp n class="hljs-keyword">forEach</span>( System.out::println );  $\}$ </code></pre>

<p>Stream的方法<strong>onClose</strong>&nbsp;返回一个等价的有额外句柄的Stream,当St eam的close()方法被调用的时候这个句柄会被执行。Stream API、Lambda表达式还有接口默认 法和静态方法支持的方法引用,是Java 8对软件开发的现代范式的响应。</p> <h2>4.3 Date/Time API(JSR 310)</h2> <p>Java 8引入了<a href="https://ld246.com/forward?goto=https%3A%2F%2Fjcp.org%2Fen 2Fjsr%2Fdetail%3Fid%3D310" target="\_blank" rel="nofollow ugc">新的Date-Time API(JSR 31 )</a>来改进时间、日期的处理。时间和日期的管理一直是最令Java开发者痛苦的问题。<strong>jav .util.Date</strong>和后来的<strong>java.util.Calendar</strong>一直没有解决这个问题(甚至 开发者更加迷茫)。</p> <p>因为上面这些原因,诞生了第三方库<a href="https://ld246.com/forward?goto=http%3A%2 %2Fwww.joda.org%2Fjoda-time%2F" target=" blank" rel="nofollow ugc">Joda-Time</a>, 以替代Java的时间管理API。Java 8中新的时间和日期管理API深受Joda-Time影响,并吸收了很多Jod -Time的精华。新的java.time包包含了所有关于日期、时间、时区、Instant (跟日期类似但是精确到 秒)、duration(持续时间)和时钟操作的类。新设计的API认真考虑了这些类的不变性(从java.util. alendar吸取的教训), 如果某个实例需要修改, 则返回一个新的对象。</p> <p>我们接下来看看java.time包中的关键类和各自的使用例子。首先,<strong>Clock</strong> 使用时区来返回当前的纳秒时间和日期。<strong>Clock</strong>可以替代<strong>System.curr ntTimeMillis()</strong>和<strong>TimeZone.getDefault()</strong>。</p> <pre class="hljs cs"><code><span class="hljs-comment">// Get the system clock as UTC off et </span> final Clock clock = Clock.systemUTC(); System.<span class="hljs-keyword">out</span>.println( clock.instant() );  $System class="hljs-keyword">out</span>.println( clock.millis() );</code></pre>$ <p>这个例子的输出结果是:</p> <pre class="hljs cpp"><code><span class="hljs-number">2014</span>-<span class="hljsumber">04</span>-<span class="hljs-number">12</span>T15:<span class="hljs-number" 19</span>:<span class="hljs-number">29.282</span>Z  $<$ span class="hljs-number">1397315969360</span> $<$ /code> $<$ /pre> <p>第二,关注下<strong>LocalDate</strong>和<strong>LocalTime</strong>类。<strong> ocalDate</strong>仅仅包含ISO-8601日历系统中的日期部分;<strong>LocalTime</strong>则 仅包含该日历系统中的时间部分。这两个类的对象都可以使用Clock对象构建得到。</p> <pre class="hljs perl"><code>// Get the <span class="hljs-keyword">local</span> date <sp n class="hljs-keyword">and</span> <span class="hljs-keyword">local</span> <span class= hljs-keyword">time</span> final LocalDate date =  $LocalDate.now();$ final LocalDate dateFromClock = LocalDate.now( clock ); <p>System.out.println( date );<br> System.out.println( dateFromClock );</p> <p><span class="hljs-regexp">//</span> Get the <span class="hljs-keyword">local</span> date <span class="hljs-keyword">and</span> <span class="hljs-keyword">local</span> <s an class="hljs-keyword">time</span><br> final LocalTime <span class="hljs-keyword">time</span> = LocalTime.now();<br> final LocalTime timeFromClock = LocalTime.now( clock ); $\langle p \rangle$ </code><p><code>System.out.println( <span class="hljs-keyword">time</span> );<br> System.out.println( timeFromClock );</code></p></pre><p></p> <p>上述例子的输出结果如下:</p> <pre class="hljs cpp"><code><span class="hljs-number">2014</span>-<span class="hljsumber">04</span>-<span class="hljs-number">12</span> <span class="hljs-number">2014</span>-<span class="hljs-number">04</span>-<span cla s="hljs-number">12</span> <span class="hljs-number">11</span>:<span class="hljs-number">25</span>:<span class= hljs-number">54.568</span>

<span class="hljs-number">15</span>:<span class="hljs-number">25</span>:<span class=  $h$ ljs-number">54.568</span></code></pre>

<p><strong>LocalDateTime</strong>类包含了LocalDate相LocalTime的信息,但是不包含ISO-601日历系统中的时区信息。这里有一些<a href="https://ld246.com/forward?goto=https%3A%2 %2Fwww.javacodegeeks.com%2F2014%2F04%2Fjava-8-date-time-api-tutorial-localdatetime. tml" target=" blank" rel="nofollow ugc">关于LocalDate和LocalTime的例子</a>: </p> <pre class="hljs scala"><code><span class="hljs-comment">// Get the local date/time</sp  $n>$ 

<span class="hljs-keyword">final</span> <span class="hljs-type">LocalDateTime</span> d tetime = <span class="hljs-type">LocalDateTime</span>.now();

<span class="hljs-keyword">final</span> <span class="hljs-type">LocalDateTime</span> d tetimeFromClock = <span class="hljs-type">LocalDateTime</span>.now( clock );

 $<$ /code> $<$ p> $<$ code> $<$ span class="hljs-type">System</span>.out.println( datetime ); $<$ br> <span class="hljs-type">System</span>.out.println( datetimeFromClock );</code></p></pr  $>>$ p> $<$ /p>

<p>上述这个例子的输出结果如下:</p>

<pre class="hljs cpp"><code><span class="hljs-number">2014</span>-<span class="hljsumber">04</span>-<span class="hljs-number">12</span>T11:<span class="hljs-number" 37</span>:<span class="hljs-number">52.309</span>

<span class="hljs-number">2014</span>-<span class="hljs-number">04</span>-<span cla s="hljs-number">12</span>T15:<span class="hljs-number">37</span>:<span class="hljs-n mber"> $52.309$ </span></code></pre>

<p>如果你需要特定时区的data/time信息,则可以使用<strong>ZoneDateTime</strong>,它 存有ISO-8601日期系统的日期和时间,而且有时区信息。下面是一些使用不同时区的例子:</p> <pre class="hljs scala"><code><span class="hljs-comment">// Get the zoned date/time</s an>

<span class="hljs-keyword">final</span> <span class="hljs-type">ZonedDateTime</span> onedDatetime = <span class="hljs-type">ZonedDateTime</span>.now();

<span class="hljs-keyword">final</span> <span class="hljs-type">ZonedDateTime</span> onedDatetimeFromClock = <span class="hljs-type">ZonedDateTime</span>.now( clock ); <span class="hljs-keyword">final</span> <span class="hljs-type">ZonedDateTime</span> onedDatetimeFromZone = <span class="hljs-type">ZonedDateTime</span>.now( <span cla s="hljs-type">ZoneId</span>.of( <span class="hljs-string">"America/Los\_Angeles"</span> ) );

</code><p><code><span class="hljs-type">System</span>.out.println( zonedDatetime );< r>

<span class="hljs-type">System</span>.out.println( zonedDatetimeFromClock );<br> <span class="hljs-type">System</span>.out.println( zonedDatetimeFromZone );</code></  $>\frac{}{}$  > </pre> <p> </p>

<p>这个例子的输出结果是:</p>

<pre class="hljs cpp"><code><span class="hljs-number">2014</span>-<span class="hljsumber">04</span>-<span class="hljs-number">12</span>T11:<span class="hljs-number" 47</span>:<span class="hljs-number">01.017</span>-<span class="hljs-number">04</sp n>:<span class="hljs-number">00</span>[America/New\_York]

<span class="hljs-number">2014</span>-<span class="hljs-number">04</span>-<span cla s="hljs-number">12</span>T15:<span class="hljs-number">47</span>:<span class="hljs-n mber">01.017</span>Z

<span class="hljs-number">2014</span>-<span class="hljs-number">04</span>-<span cla s="hljs-number">12</span>T08:<span class="hljs-number">47</span>:<span class="hljs-n mber">01.017</span>-<span class="hljs-number">07</span>:<span class="hljs-number"> 0</span>[America/Los\_Angeles]</code></pre>

<p>最后看下<strong>Duration</strong>类,它持有的时间精确到秒和纳秒。这使得我们可以很 易得计算两个日期之间的不同,例子代码如下:</p>

<pre class="hljs cpp"><code><span class="hljs-comment">// Get duration between two dat s</span>

final LocalDateTime from = LocalDateTime.of( <span class="hljs-number">2014</span>, Mo

th.APRIL, <span class="hljs-number">16</span>, <span class="hljs-number">0</span>, <s an class="hljs-number">0</span>, <span class="hljs-number">0</span> );

final LocalDateTime to = LocalDateTime.of( <span class="hljs-number">2015</span>, Month APRIL, <span class="hljs-number">16</span>, <span class="hljs-number">23</span>, <sp n class="hljs-number">59</span>, <span class="hljs-number">59</span> );

</code><p><code>final Duration duration = Duration.between( from, to );<br>

System.out.println( <span class="hljs-string">"Duration in days: "</span> + duration.toDays()  $);$   $br>$ 

System.out.println( <span class="hljs-string">"Duration in hours: "</span> + duration.toHou s() );</code></p></pre><p></p>

<p>这个例子用于计算2014年4月16日和2015年4月16日之间的天数和小时数,输出结果如下:</p> <pre class="hljs objectivec"><code>Duration <span class="hljs-keyword">in</span> days: span class="hljs-number">365</span>

Duration <span class="hljs-keyword">in</span> hours: <span class="hljs-number">8783</ pan> </code> </pre>

<p>对于Java 8的新日期时间的总体印象还是比较积极的,一部分是因为Joda-Time的积极影响,另 部分是因为官方终于听取了开发人员的需求。如果希望了解更多细节,可以参考<a href="https://ld2 6.com/forward?goto=http%3A%2F%2Fdocs.oracle.com%2Fjavase%2Ftutorial%2Fdatetime%2 index.html" target="\_blank" rel="nofollow ugc">官方文档</a>。</p>

<h2>4.4 Nashorn JavaScript引擎</h2>

<p>Java 8提供了新的<a href="https://ld246.com/forward?goto=http%3A%2F%2Fwww.javaco egeeks.com%2F2014%2F02%2Fjava-8-compiling-lambda-expressions-in-the-new-nashorn-js engine.html" target=" blank" rel="nofollow ugc">Nashorn JavaScript引擎</a>, 使得我们可 在JVM上开发和运行JS应用。Nashorn<a href="https://ld246.com/forward?goto=http%3A%2F 2Flib.csdn.net%2Fbase%2F18" class="replace\_word" title="JavaScript知识库" target="\_blank" el="nofollow ugc">JavaScript</a>引擎是javax.script.ScriptEngine的另一个实现版本,这类Scrip 引擎遵循相同的规则,允许Java和JavaScript交互使用,例子代码如下:</p>

<pre class="hljs cs"><code>ScriptEngineManager manager = <span class="hljs-keyword">n w</span> ScriptEngineManager();

ScriptEngine engine = manager.getEngineByName( <span class="hljs-string">"JavaScript"</ pan> );

</code><p><code>System.<span class="hljs-keyword">out</span>.println( engine.getClas ().getName() );<br>

System.<span class="hljs-keyword">out</span>.println( <span class="hljs-string">"Result:" /span> + engine.eval( <span class="hljs-string">"function f() { return 1; }; f() + 1;" </span> ) );  $\/code>\c/pc>\c/pc>\c/pc>\c/pc$ 

<p>这个代码的输出结果如下:</p>

<pre class="hljs css"><code><span class="hljs-tag">jdk</span><span class="hljs-class">.n shorn</span><span class="hljs-class">.api</span><span class="hljs-class">.scripting</spa ><span class="hljs-class">.NashornScriptEngine</span>

<span class="hljs-rule"><span class="hljs-attribute">Result</span>:<span class="hljs-value > <span class="hljs-number">2</span></span></span></code></pre> <h2>4.5 Base64</h2>

<p><a href="https://ld246.com/forward?goto=http%3A%2F%2Fwww.javacodegeeks.com%2 2014%2F04%2Fbase64-in-java-8-its-not-too-late-to-join-in-the-fun.html" target="\_blank" rel "nofollow ugc">对Base64编码的支持</a>已经被加入到Java 8官方库中,这样不需要使用第三方 就可以进行Base64编码, 例子代码如下: </p>

<pre class="hljs java"><code><span class="hljs-keyword">package</span> com.javacodeg eks.java8.base64;

<p><span class="hljs-keyword">import</span> java.nio.charset.StandardCharsets;<br> <span class="hljs-keyword">import</span> java.util.Base64;</p>

<p><span class="hljs-keyword">public</span> <span class="hljs-class"><span class="hljseyword">class</span> <span class="hljs-title">Base64s</span> </span>{<br>

<span class="hljs-function"><span class="hljs-keyword">public</span> <span class="hljs-k

yword">static</span> <span class="hljs-keyword">void</span> <span class="hljs-title">ma n</span><span class="hljs-params">(String[] args)</span> </span>{<br> <span class="hljs-keyword">final</span> String text = <span class="hljs-string">"Base64 fi ally in Java 8!" </span>; </p> <pre><code class="highlight-chroma"><span class="highlight-line"><span class="highlight  $c^{\dagger}$  < span class="hljs-keyword"&gt; final&lt; /span&gt; String encoded = Base64 </span></span><span class="highlight-line"><span class="highlight-cl"> .getEncoder() </span></span><span class="highlight-line"><span class="highlight-cl"> .encodeToStr ng( text.getBytes( StandardCharsets.UTF\_8 ) ); </span></span><span class="highlight-line"><span class="highlight-cl"> System.out.print n( encoded ); </span></span><span class="highlight-line"><span class="highlight-cl"> </span></span><span class="highlight-line"><span class="highlight-cl"> &lt;span class= hljs-keyword">final</span&gt; String decoded =  $\&$ lt;span class="hljs-keyword">ne </span&gt; String( </span></span><span class="highlight-line"><span class="highlight-cl"> Base64.getD coder().decode( encoded ), </span></span><span class="highlight-line"><span class="highlight-cl"> StandardCha sets.UTF\_8 ); </span></span><span class="highlight-line"><span class="highlight-cl"> System.out.print n( decoded );  $\langle$ span> $\langle$ span> $\langle$ span class="highlight-line"> $\langle$ span class="highlight-cl">} </span></span></code></pre>  $<$ /code> $<$ p> $<$ code> $}<$ /code> $<$ /p> $<$ /pre> $<$ p> $<$ /p> <p>这个例子的输出结果如下:</p> <pre class="hljs python"><code>QmFzZTY0IGZpbmFsbHkgaW4gSmF2YSA4IQ== Base64 <span class="hljs-keyword">finally</span> <span class="hljs-keyword">in</span> J va <span class="hljs-number">8</span>!</code></pre> <p>新的Base64API也支持URL和MINE的编码解码。<br>(<strong>Base64.<em>getUrlEncoder /em>()</strong>&nbsp;/&nbsp;<strong>Base64.<em>getUrlDecoder</em>()</strong>,& bsp;<strong>Base64.<em>getMimeEncoder</em>()</strong>&nbsp;/<strong>Base64.<e >getMimeDecoder</em>()</strong>)。</p> <h2>4.6 并行数组</h2> <p>Java8版本新增了很多新的方法,用于支持并行数组处理。最重要的方法是<strong>parallelSort )</strong>,可以显著加快多核机器上的数组排序。下面的例子论证了<strong>parallexXxx</stro g>系列的方法:</p> <pre class="hljs cs"><code>package com.javacodegeeks.java8.parallel.arrays; <p>import java.util.Arrays;<br> import java.util.concurrent.ThreadLocalRandom;</p> <p><span class="hljs-keyword">public</span> <span class="hljs-keyword">class</span> span class="hljs-title">ParallelArrays</span> {<br> <span class="hljs-function"><span class="hljs-keyword">public</span> <span class="hljs-k yword">static</span> <span class="hljs-keyword">void</span> <span class="hljs-title">ma n</span>(<span class="hljs-params"> String[] args </span>) </span>{<br> <span class="hljs-keyword">long</span>[] arrayOfLong = <span class="hljs-keyword">new /span> <span class="hljs-keyword">long</span> [ <span class="hljs-number">20000</spa  $>$  ]; </p> <pre><code class="highlight-chroma"><span class="highlight-line"><span class="highlight cl"> Arrays.parallelSetAll( arrayOfLong, </span></span><span class="highlight-line"><span class="highlight-cl"> index -&amp gt; ThreadLocalRandom.current().nextInt( <span class="hljs-number"&gt;1000000&lt;/spa  $8$ qt;  $)$  ); </span></span><span class="highlight-line"><span class="highlight-cl"> Arrays.stream( a rayOfLong ).limit( <span class="hljs-number"&gt;10&lt;/span&gt; ).forEach(

</span></span><span class="highlight-line"><span class="highlight-cl"> i -&amp;qt; S stem.&It;span class="hljs-keyword">out&It;/span>.print( i + &It;span class="hljs-string >" "</span&gt; ) );

</span></span><span class="highlight-line"><span class="highlight-cl"> System.&lt;span class="hljs-keyword">out</span&gt;.println();

</span></span><span class="highlight-line"><span class="highlight-cl">

</span></span><span class="highlight-line"><span class="highlight-cl"> Arrays.parallelS rt( arrayOfLong );

</span></span><span class="highlight-line"><span class="highlight-cl"> Arrays.stream( a rayOfLong ).limit( <span class="hljs-number"&gt;10&lt;/span&gt; ).forEach(

</span></span><span class="highlight-line"><span class="highlight-cl"> i -&amp;qt; S stem.&It;span class="hljs-keyword">out&It;/span>.print( i + &It;span class="hljs-string >" "</span&gt; ) );

</span></span><span class="highlight-line"><span class="highlight-cl"> System.&It;span class="hljs-keyword">out</span&gt;.println();

</span></span><span class="highlight-line"><span class="highlight-cl">}

</span></span></code></pre>

</code><p><code>}</code></p></pre><p></p>

<p>上述这些代码使用<strong>parallelSetAll()</strong>方法生成20000个随机数,然后使用<str ng>parallelSort()</strong>方法进行排序。这个程序会输出乱序数组和排序数组的前10个元素。上 例子的代码输出的结果是:</p>

<pre class="hljs cpp"><code>Unsorted: <span class="hljs-number">591217</span> <span lass="hljs-number">891976</span> <span class="hljs-number">443951</span> <span clas ="hljs-number">424479</span> <span class="hljs-number">766825</span> <span class=" ljs-number">351964</span> <span class="hljs-number">242997</span> <span class="hljs number">642839</span> <span class="hljs-number">119108</span> <span class="hljs-n mber">552378</span>

Sorted: <span class="hljs-number">39</span> <span class="hljs-number">220</span> <s an class="hljs-number">263</span> <span class="hljs-number">268</span> <span class=" ljs-number">325</span> <span class="hljs-number">607</span> <span class="hljs-numbe ">655</span> <span class="hljs-number">678</span> <span class="hljs-number">723</s an> <span class="hljs-number">793</span></code></pre>

<h2>4.7 并发性</h2>

<p>基于新增的lambda表达式和steam特性,为Java 8中为<strong>java.util.concurrent.Concurr ntHashMap</strong>类添加了新的方法来支持聚焦操作;另外,也为<strong>java.util.concurren ForkJoinPool</strong>类添加了新的方法来支持通用线程池操作(更多内容可以参考<a href="http ://ld246.com/forward?goto=http%3A%2F%2Facademy.javacodegeeks.com%2Fcourse%2Fjava concurrency-essentials%2F" target=" blank" rel="nofollow ugc">我们的并发编程课程</a>)  $\langle$ /p>

<p>Java 8还添加了新的<strong>java.util.concurrent.locks.StampedLock</strong>类,用于支 基于容量的锁——该锁有三个模型用于支持读写操作(可以把这个锁当做是<strong>java.util.concur ent.locks.ReadWriteLock</strong>的替代者)。</p>

<p>在<strong>java.util.concurrent.atomic</strong>包中也新增了不少工具类,列举如下:</p> <ul>

<li>DoubleAccumulator</li>

<li>DoubleAdder</li>

<li>LongAccumulator</li>

<li>LongAdder</li>

 $\langle$ /ul $\rangle$ 

<h2>5. 新的Java工具</h2>

<p>Java 8提供了一些新的命令行工具,这部分会讲解一些对开发者最有用的工具。</p>

<h2>5.1 Nashorn引擎: jjs</h2>

<p><strong>jjs</strong>是一个基于标准Nashorn引擎的命令行工具,可以接受js源码并执行。

如,我们写一个<strong>func.js</strong>文件,内容如下:</p>

<pre class="hljs php"><code><span class="hljs-function"><span class="hljs-keyword">func ion</span> <span class="hljs-title">f</span><span class="hljs-params">()</span> </span { <span class="hljs-keyword">return</span> <span class="hljs-number">1</span>; };  $\langle\cdot\rangle$ code $\langle\cdot\rangle$   $\langle\cdot\rangle$   $\$  $er$ ">1</span>);</code></p></pre><p></p> <p>可以在命令行中执行这个命令: <code>jjs func.js</code>, 控制台输出结果是: </p> <pre class="hljs cpp"><code>2</code></pre> <p>如果需要了解细节,可以参考<a href="https://ld246.com/forward?goto=http%3A%2F%2F ocs.oracle.com%2Fjavase%2F8%2Fdocs%2Ftechnotes%2Ftools%2Funix%2Fjjs.html" target="\_ lank" rel="nofollow ugc">官方文档</a>。</p> <h2>5.2 类依赖分析器:jdeps</h2> <p><strong>jdeps</strong>是一个相当棒的命令行工具,它可以展示包层级和类层级的Java类依 关系,它以<strong>.class</strong>文件、目录或者Jar文件为输入,然后会把依赖关系输出到控 台。</p> <p>我们可以利用jedps分析下<a href="https://ld246.com/forward?goto=http%3A%2F%2Fblog csdn.net%2Fyczz%2Farticle%2Fdetails%2F50896975" target="\_blank" rel="nofollow ugc">Spr ng Framework库</a>,为了让结果少一点,仅仅分析一个JAR文件:<strong>org.springframewo k.core-3.0.5.RELEASE.jar</strong>, </p> <pre class="hljs css"><code><span class="hljs-tag">jdeps</span> <span class="hljs-tag"> rg</span><span class="hljs-class">.springframework</span><span class="hljs-class">.core 3</span><span class="hljs-class">.0</span><span class="hljs-class">.5</span><span clas  $=$ "hljs-class">.RELEASE</span><span class="hljs-class">.jar</span></code></pre> <p>这个命令会输出很多结果,我们仅看下其中的一部分:依赖关系按照包分组,如果在classpath 找不到依赖,则显示"not found".</p> <pre class="hljs cpp"><code>org.springframework.core-<span class="hljs-number">3.0</s an><span class="hljs-number">.5</span>.RELEASE.jar -&gt; C:\Program Files\Java\jdk1<spa class="hljs-number">.8</span><span class="hljs-number">.0</span>\jre\lib\rt.jar org.springframework.core (org.springframework.core-<span class="hljs-number">3.0</spa ><span class="hljs-number">.5</span>.RELEASE.jar) -> java.io -> java.lang -> java.lang.annotation -> java.lang.ref -> java.lang.reflect -> java.util -&qt; java.util.concurrent -& gt; org.apache.commons.logging not found -> org.springframework.<span class="hljs-keyword">asm</span> not found -> org.springframework.<span class="hljs-keyword">asm</span>.commons not found org.springframework.core.annotation (org.springframework.core-<span class="hljs-number >3.0</span><span class="hljs-number">.5</span>.RELEASE.jar) -> java.lang - & gt; java.lang.annotation -> java.lang.reflect -> java.util</code></pre> <p>更多的细节可以参考<a href="https://ld246.com/forward?goto=http%3A%2F%2Fdocs.orac e.com%2Fjavase%2F8%2Fdocs%2Ftechnotes%2Ftools%2Funix%2Fjdeps.html" target="\_blank" rel="nofollow ugc">官方文档</a>。</p>

<h2>6. JVM的新特性</h2>

<p>使用<strong><a href="https://ld246.com/forward?goto=http%3A%2F%2Fwww.javacode

eeks.com%2F2013%2F02%2Fjava-8-from-permgen-to-metaspace.html" target="\_blank" rel= nofollow ugc">Metaspace</a></strong> (<a href="https://ld246.com/forward?goto=http 3A%2F%2Fopenjdk.java.net%2Fjeps%2F122" target="\_blank" rel="nofollow ugc">JEP 122</a ) 代替持久代 (<strong>PermGen</strong>&nbsp;space) 。在JVM参数方面, 使用<strong>-X:MetaSpaceSize</strong>和<strong>-XX:MaxMetaspaceSize</strong>代替原来的<strong> XX:PermSize</strong>和<strong>-XX:MaxPermSize</strong>。</p> <h2>7. 结论</h2>

<p>通过为开发者提供很多能够提高生产力的特性,Java 8使得Java平台前进了一大步。现在还不太 合将Java 8应用在生产系统中,但是在之后的几个月中Java 8的应用率一定会逐步提高 (PS:原文时间 2014年5月9日, 现在在很多公司Java 8已经成为主流, 我司由于体量太大, 现在也在一点点上Java 8 虽然慢但是好歹在升级了)。作为开发者,现在应该学习一些Java 8的知识,为升级做好准备。</p> <p>关于<a href="https://ld246.com/forward?goto=http%3A%2F%2Flib.csdn.net%2Fbase%2 17" class="replace word" title="Java EE知识库" target=" blank" rel="nofollow ugc">spring</ >:对于企业级开发,我们也应该关注Spring社区对Java 8的支持,可以参考这篇文章——<a href=" ttps://ld246.com/forward?goto=http%3A%2F%2Fwww.infoq.com%2Fcn%2Farticles%2Fspring 4-java-8" target=" blank" rel="nofollow ugc">Spring 4支持的Java 8新特性一览</a></p> <h2>8. 参考资料</h2>

 $|<sub>u</sub>|$ 

<li><a href="https://ld246.com/forward?goto=http%3A%2F%2Fwww.oracle.com%2Ftechnet ork%2Fjava%2Fjavase%2F8-whats-new-2157071.html" target="\_blank" rel="nofollow ugc"> hat's New in JDK  $8 < /a$ > </li>

<li><a href="https://ld246.com/forward?goto=http%3A%2F%2Fdocs.oracle.com%2Fjavase% Ftutorial%2F" target=" blank" rel="nofollow ugc">The Java Tutorials</a></li>

<li><a href="https://ld246.com/forward?goto=http%3A%2F%2Fblog.arungupta.me%2F201 %2F03%2Fwildfly8-jdk8-netbeans8-javaee7-excellent-combo-enterprise-java%2F" target="\_b ank" rel="nofollow ugc">WildFly 8, JDK 8, NetBeans 8, Java EE</a></li>

<li><a href="https://ld246.com/forward?goto=http%3A%2F%2Fwinterbe.com%2Fposts%2F2 14%2F03%2F16%2Fjava-8-tutorial%2F" target="\_blank" rel="nofollow ugc">Java 8 Tutorial</  $>\frac{2}{\sqrt{1}}$ 

<li><a href="https://ld246.com/forward?goto=http%3A%2F%2Fmarxsoftware.blogspot.ca%2 2014%2F03%2Fjdeps.html" target="\_blank" rel="nofollow ugc">JDK 8 Command-line Static ependency Checker</a></li>

<li><a href="https://ld246.com/forward?goto=http%3A%2F%2Fmarxsoftware.blogspot.ca%2 2014%2F03%2Filluminating-javadoc-of-jdk-8.html" target="\_blank" rel="nofollow ugc">The Il uminating Javadoc of JDK</a> </li>

<li><a href="https://ld246.com/forward?goto=http%3A%2F%2Fblog.jooq.org%2F2014%2F0 %2F04%2Fjava-8-friday-the-dark-side-of-java-8%2F" target=" blank" rel="nofollow ugc">The Dark Side of Java 8</a> </li>

<li><a href="https://ld246.com/forward?goto=http%3A%2F%2Fwww.eclipse.org%2Fdownlo ds%2Fjava8%2F" target="\_blank" rel="nofollow ugc">Installing Java™ 8 Support in Eclipse K pler SR2</a></li>

<li><a href="https://ld246.com/forward?goto=http%3A%2F%2Fwww.baeldung.com%2Fjava " target="\_blank" rel="nofollow ugc">Java 8</a></li>

<li><a href="https://ld246.com/forward?goto=http%3A%2F%2Fwww.oracle.com%2Ftechnet ork%2Farticles%2Fjava%2Fjf14-nashorn-2126515.html" target=" blank" rel="nofollow ugc"> racle Nashorn. A Next-Generation JavaScript Engine for the JVM</a></li>

 $\langle$ /ul $\rangle$  $\langle$  /div

<div><a href="https://ld246.com/forward?goto=http%3A%2F%2Fblog.csdn.net%2Fyczz%2Fa ticle%2Fdetails%2F50896975" class="bds\_more" target="\_blank" rel="nofollow ugc"></a><a href="https://ld246.com/forward?goto=http%3A%2F%2Fblog.csdn.net%2Fyczz%2Farticle%2 details%2F50896975" class="bds qzone" title="分享到QQ空间" target=" blank" rel="nofollow ugc"></a><a href="https://ld246.com/forward?goto=http%3A%2F%2Fblog.csdn.net%2Fycz %2Farticle%2Fdetails%2F50896975" class="bds tsina" title="分享到新浪微博" target=" blank"

```
el="nofollow ugc"></a><a href="https://ld246.com/forward?goto=http%3A%2F%2Fblog.cs
n.net%2Fyczz%2Farticle%2Fdetails%2F50896975" class="bds tqq" title="分享到腾讯微博" targ
t="_blank" rel="nofollow ugc"></a><a href="https://ld246.com/forward?goto=http%3A%2
%2Fblog.csdn.net%2Fyczz%2Farticle%2Fdetails%2F50896975" class="bds_renren" title="分
到人人网" target="_blank" rel="nofollow ugc"></a><a href="https://ld246.com/forward?got
=http%3A%2F%2Fblog.csdn.net%2Fyczz%2Farticle%2Fdetails%2F50896975" class="bds_weix
n" title="分享到微信" target="_blank" rel="nofollow ugc"></a></div>
<div>&nbsp;</div>
<p><span>&ubsp;</span></p>
```